Sterling B2B Integrator

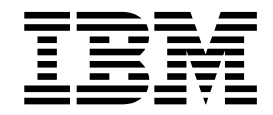

# EBICS Banking Server Services

Versão 5.2.5

Sterling B2B Integrator

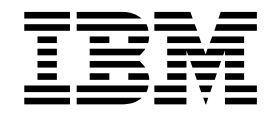

# EBICS Banking Server Services

Versão 5.2.5

**Nota**

Antes de usar estas informações e o produto suportado por elas, leia as informações nos ["Avisos" na página 35.](#page-40-0)

#### **Copyright**

Esta edição se aplica à Versão 5 Liberação 2 Modificação 5 do Sterling B2B Integrator e a todas as liberações e modificações subsequentes até que seja indicado de outra forma em novas edições.

## **Índice**

### **[Serviços do servidor EBICS \(V5.2.5 ou](#page-6-0)**

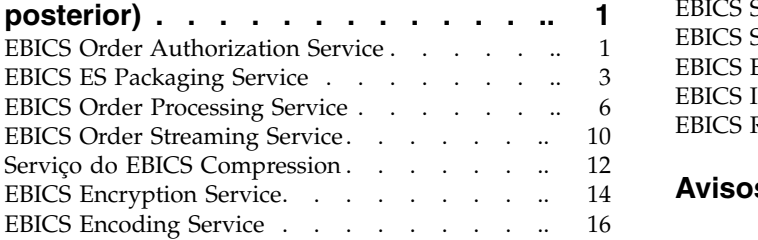

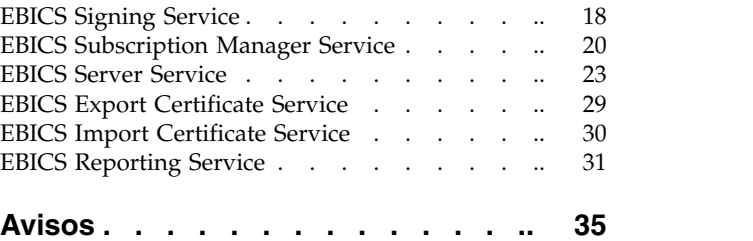

## <span id="page-6-0"></span>**Serviços do servidor EBICS (V5.2.5 ou posterior)**

Diversos serviços e adaptadores estão disponíveis para EBICS no Sterling B2B Integrator V5.2.5 ou posterior.

## **EBICS Order Authorization Service**

A tabela a seguir fornece uma visão geral do EBICS Order Authorization Service:

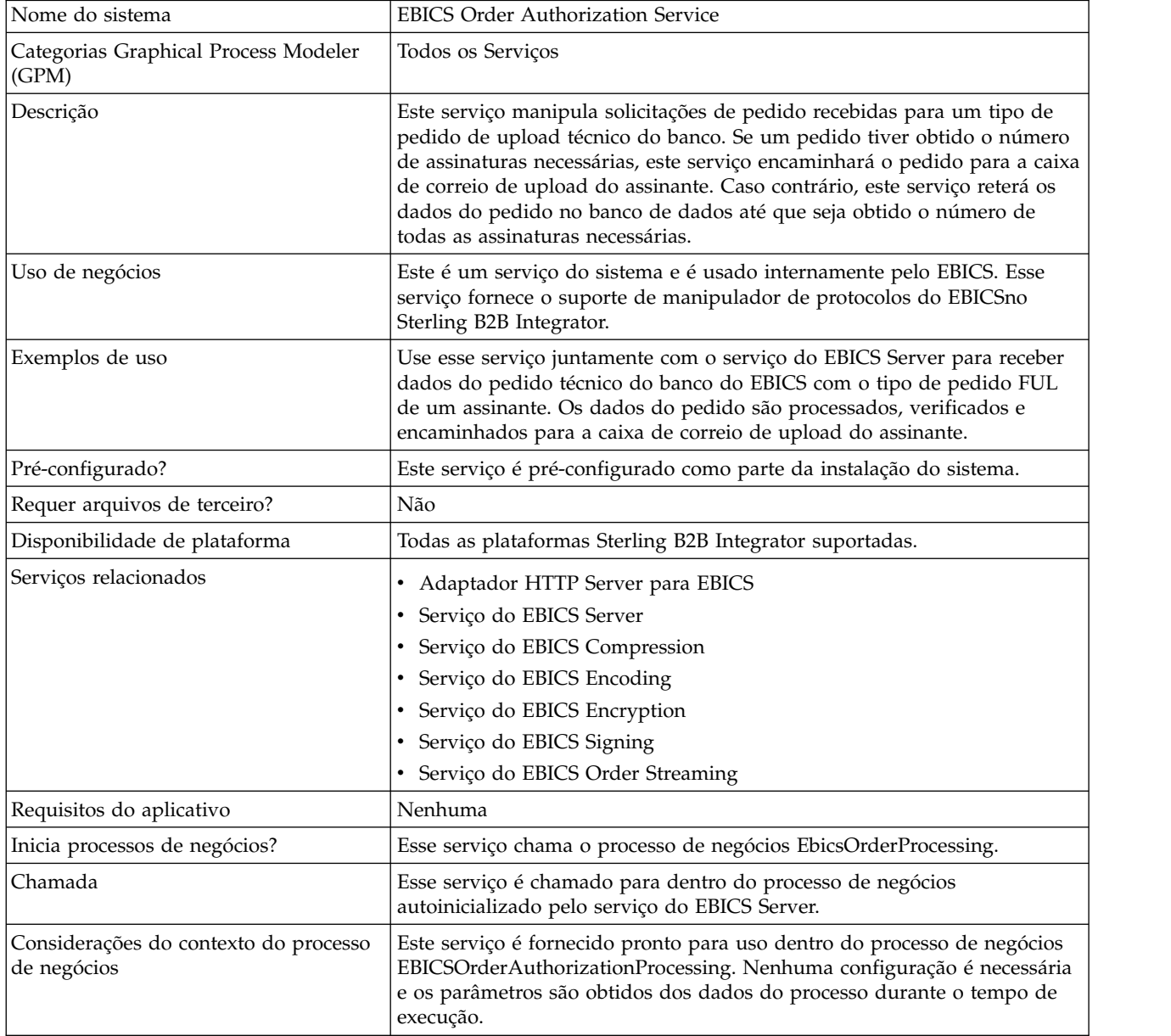

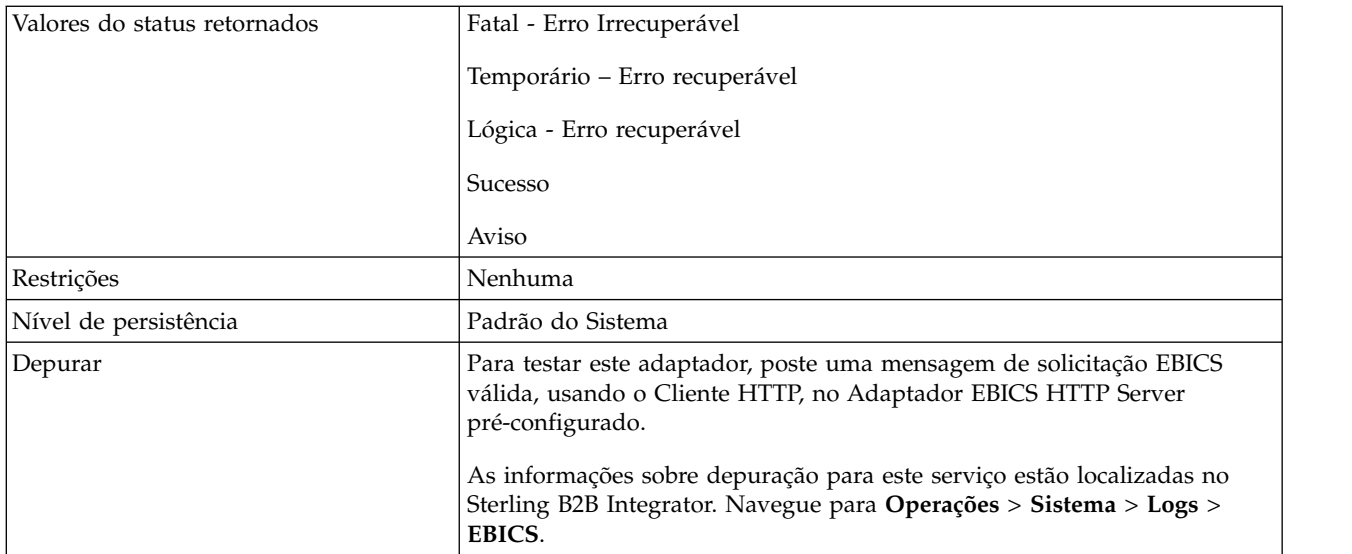

#### **Configurando o EBICS Order Authorization Service**

Para configurar o serviço do EBICS Order Authorization, deve-se especificar as configurações para os campos a seguir no Graphical Process Modeler (GPM):

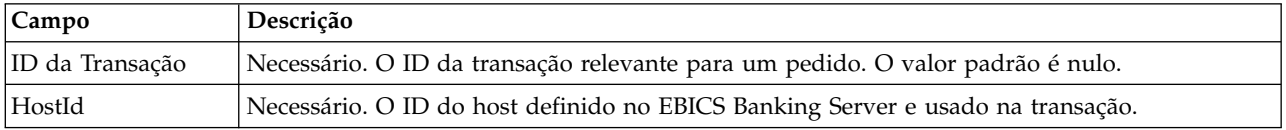

#### **Exemplos de Processo de Negócios**

Um processo de negócios, que é um fluxo de tarefas, pode ser editado no GPM ou no código BPML (Business Process Modeling Language). O seguinte exemplo de processo de negócios em formato BPML ilustra o uso do EBICS Order Authorization service para manipular uma mensagem de solicitação:

```
<operation>
 <participant name="EBICSOrderAuthorizationService"/>
  <output message="handleRequest">
    <assign to="." from="*"/>
 </output>
 <input message="testing">
   \leqassign to="." from="*"/>
 </input>
</operation>
```
O seguinte exemplo de processo de negócios em formato BPML ilustra o uso do EBICS Order Authorization service para manipular uma mensagem de resposta:

```
<operation>
 <participant name="EBICSOrderAuthorizationService"/>
 <output message="handleResponse">
   \leqassign to="." from="*"/>
 </output>
  <input message="testing">
   x^2 <assign to="." from="*"/>
 </input>
</operation>
```
<span id="page-8-0"></span>O exemplo do processo de negócios a seguir no formato BPML ilustra como o serviço do EBICS Order Authorization pode ser usado:

```
<process name="Order Authorization">
  <sequence name="main">
    <operation name="set user token">
     <participant name="SetUserToken"/>
     <output message="SetUserTokenMessage">
        <assign to="USER_TOKEN">admin</assign>
        <assign to="." from="*"/>
     </output>
     <input message="inmsg">
        <assign to="." from="*"/>
      </input>
    </operation>
    <!-- handle incoming EBICS Order -->
    <operation>
     <participant name="EBICSOrderAuthorizationService"/>
     <output message="handleRequest">
        <assign to="." from="*"/>
     </output>
     <input message="Xin">
        <assign to="." from="*"/>
     </input>
    </operation>
    <!—internal processing by invoking a subprocess-->
    <!-The subprocess name will be dynamically
        determined based on Order Type
        in the ProcessData -->
    <!-The invoke mode will be dynamically
        determined based on order Type
        in the ProcessData -->
    <operation name="Invoke Sub Process Service">
      <participant name="InvokeSubProcessService"/>
     <output message="Xout">
        <assign to="INVOKE_MODE"
from="/ProcessData/OrderAuthInfo/InvokeBPMode/text()"/>
        <assign to="WFD_NAME""
from="/ProcessData/OrderAuthInfo/InvokeBPName/text()"/>
        <assign to="." from="*"/>
     </output>
     <input message="Xin">
       <assign to="." from="*"/>
     </input>
    </operation>
    <!-- handle EBICS response -->
    <operation>
      <participant name="EBICSOrderAuthorizationService"/>
     <output message="handleResponse">
        <assign to="." from="*"/>
     </output>
     <input message="Xin">
        <assign to="." from="*"/>
     </input>
    </operation>
  </sequence>
</process>
```
#### **EBICS ES Packaging Service**

A tabela a seguir fornece uma visão geral do EBICS Electronic Signature (ES) Packaging service:

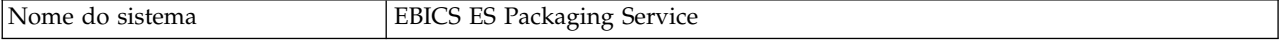

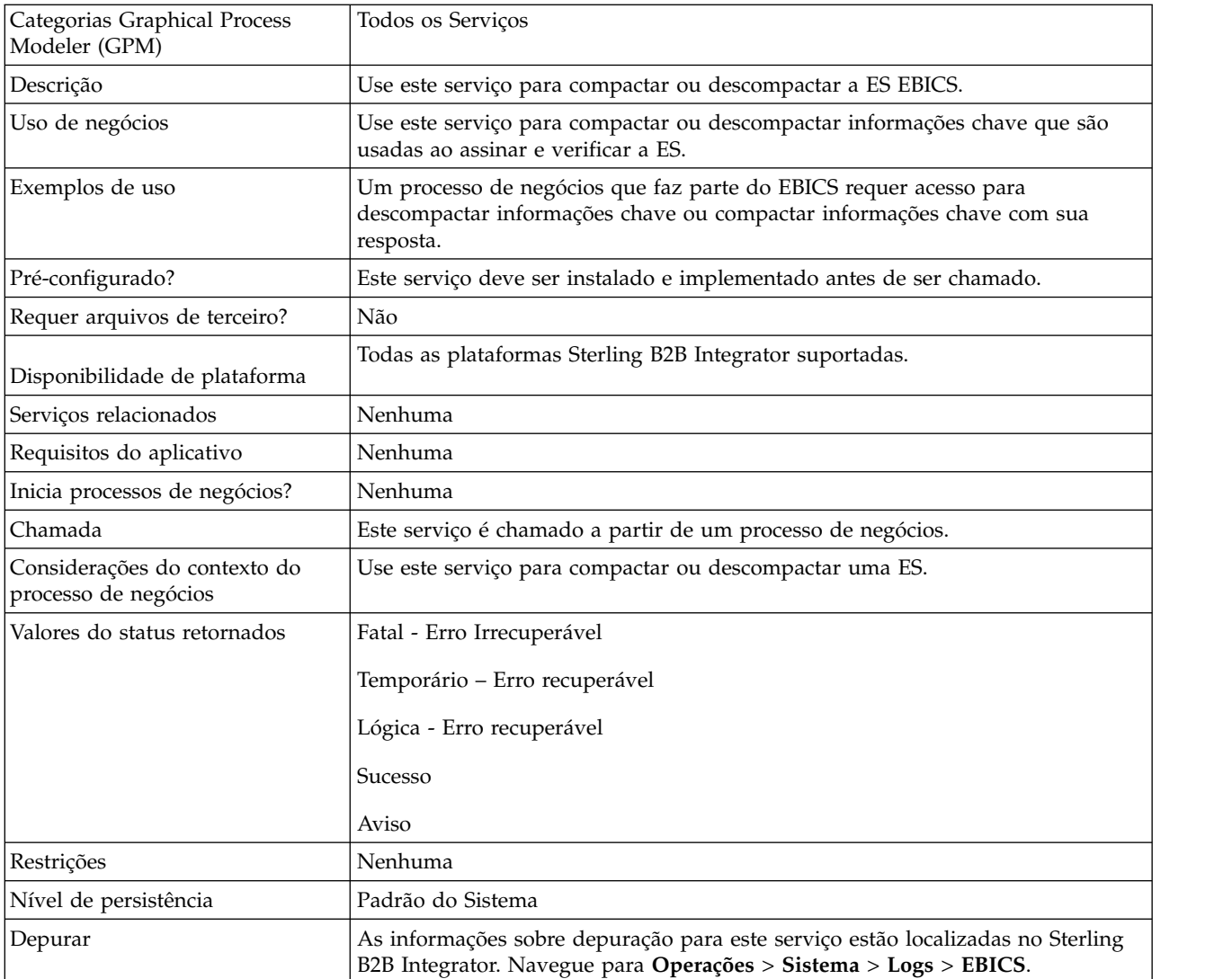

#### **Saída de um Processo de Negócios para o EBICS ES Packaging Service**

Os parâmetros a seguir deverão ser passados para o serviço do ES Packaging quando ele estiver sendo chamado, com o valor do tipo de mensagem de saída configurado como Descompactar.

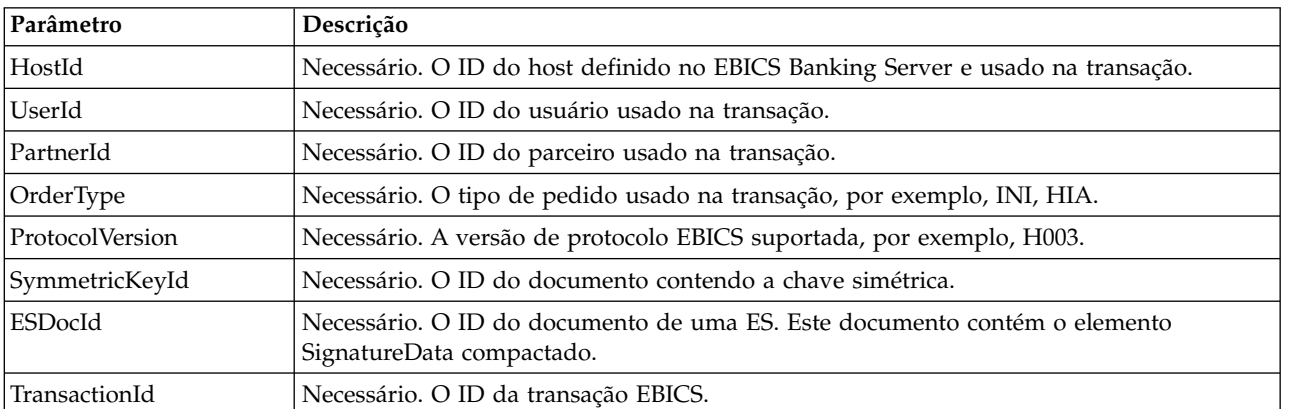

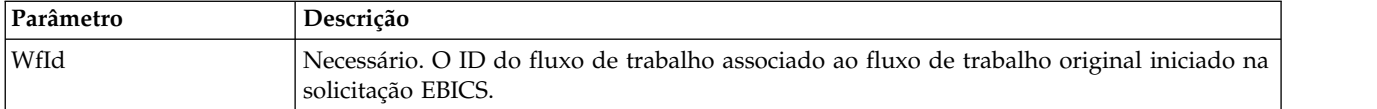

Os parâmetros a seguir devem ser transmitidos para o ES Packaging service quando ele estiver sendo chamado, com o valor do tipo de mensagem de saída configurado como Compactar.

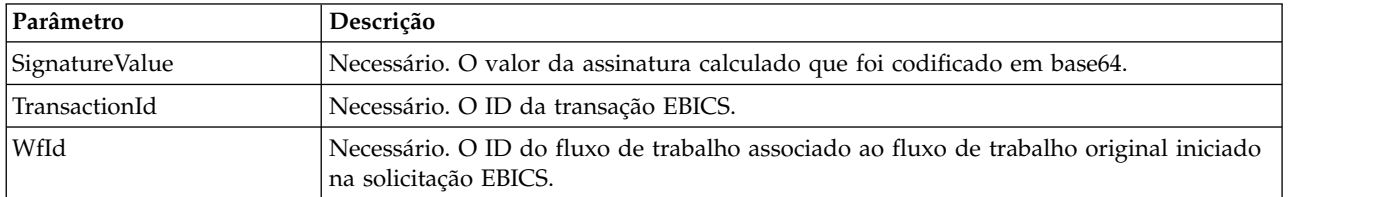

#### **Saída do EBICS ES Packaging Service para um Processo de Negócios**

O parâmetro a seguir deve ser transmitido para o processo de negócios quando ele estiver sendo chamado, com o valor do tipo de mensagem de saída configurado como Descompactar.

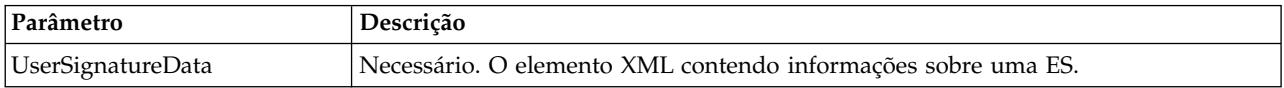

Os parâmetros a seguir devem ser transmitidos para o processo de negócios quando ele estiver sendo chamado, com o valor do tipo de mensagem de saída configurado como Compactar.

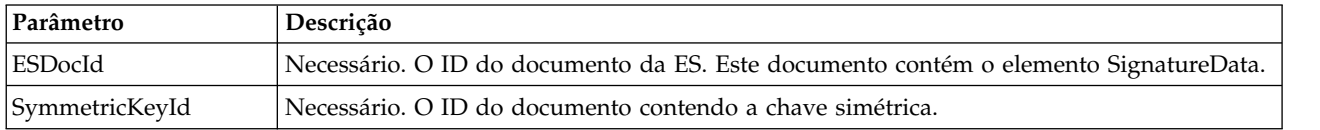

#### **Exemplos de Processo de Negócios**

O seguinte processo de negócios de exemplo ilustra as opções necessárias ao tentar descompactar uma ES.

```
<process name="getESUnpacked">
 <sequence>
    <operation name="ESInfo">
      <participant name="EBICSESPackagingService"/>
      <output message="outMsg">
        <sub>assign to=</sub>". " from="*/`</sub>
        <assign to="action" from="'Unpackage'"/ >
        <assign to="ESPackedDocId">neith::1100909</assign>
      </output>
      <input message="inMsg">
        <assign to="." from="*"></assign>
      </input>
    </operation>
 </sequence>
</process>
```
<span id="page-11-0"></span>O seguinte processo de negócios de exemplo ilustra o uso do elemento UserSignatureData que é retornado pelo serviço:

```
<UserSignatureData>
 <OrderSignatureData>
    <SignatureVersion>A005</SignatureVersion>
   <SignatureValue>ABCD</SignatureValue>
    <CertId>neith::0090909</CertID>
 </OrderSignatureData>
 <OrderSignatureData>
    <SignatureVersion>A005</SignatureVersion>
    <SignatureValue>ABCD</SignatureValue>
    <CertID>neith::1180909</CertID>
  </OrderSignatureData>
</UserSignatureData>
```
O seguinte processo de negócios de exemplo ilustra as opções necessárias ao compactar uma ES:

```
<process name="getESUnpacked">
  <sequence>
    <operation name="ESInfo">
      <participant name="EBICSESPackagingService"/>
      <output message="outMsg">
        <sub>assign to=</sub>". " from="*/`</sub>
        <assign to="action">Package</assign>
        <assign to="SignatureValue">dfdsf4454==
        </assign>
      </output>
      <input message="inMsg">
        <assign to="." from="*"></assign>
      </input>
    </operation>
 </sequence>
</process>
```
## **EBICS Order Processing Service**

A tabela a seguir fornece uma visão geral do serviço do EBICS Order Processing:

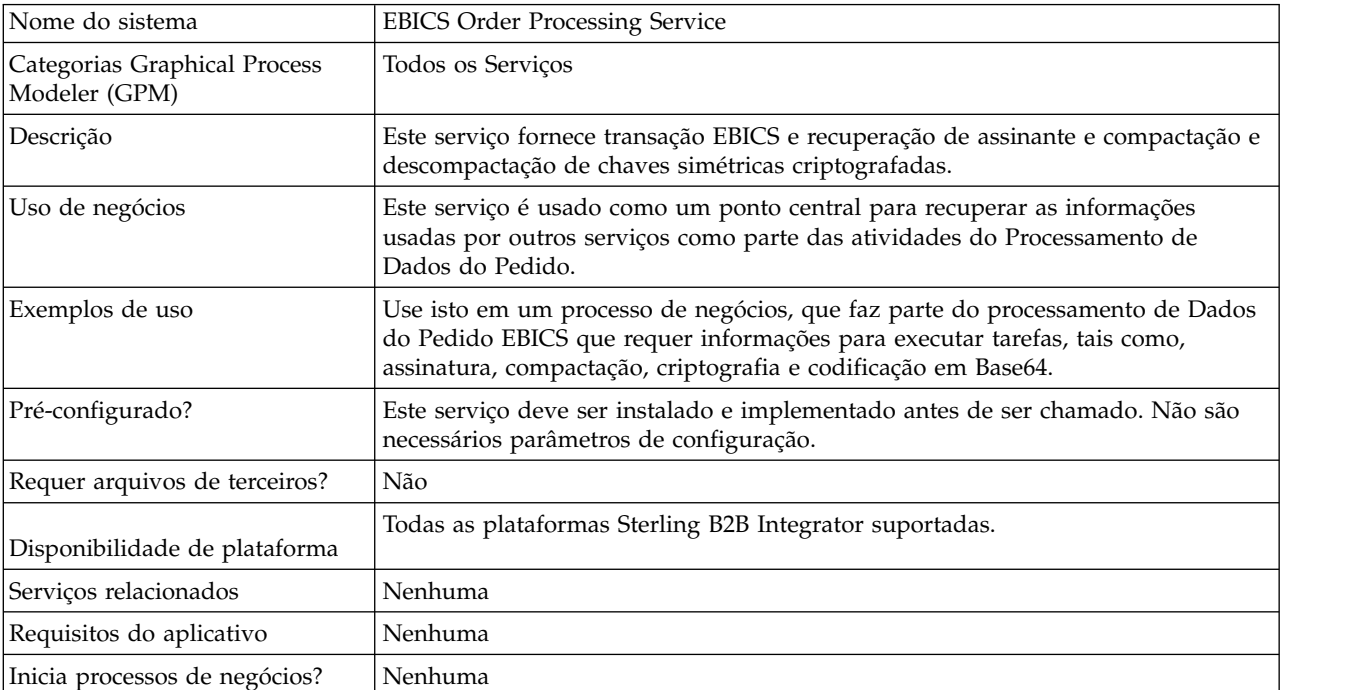

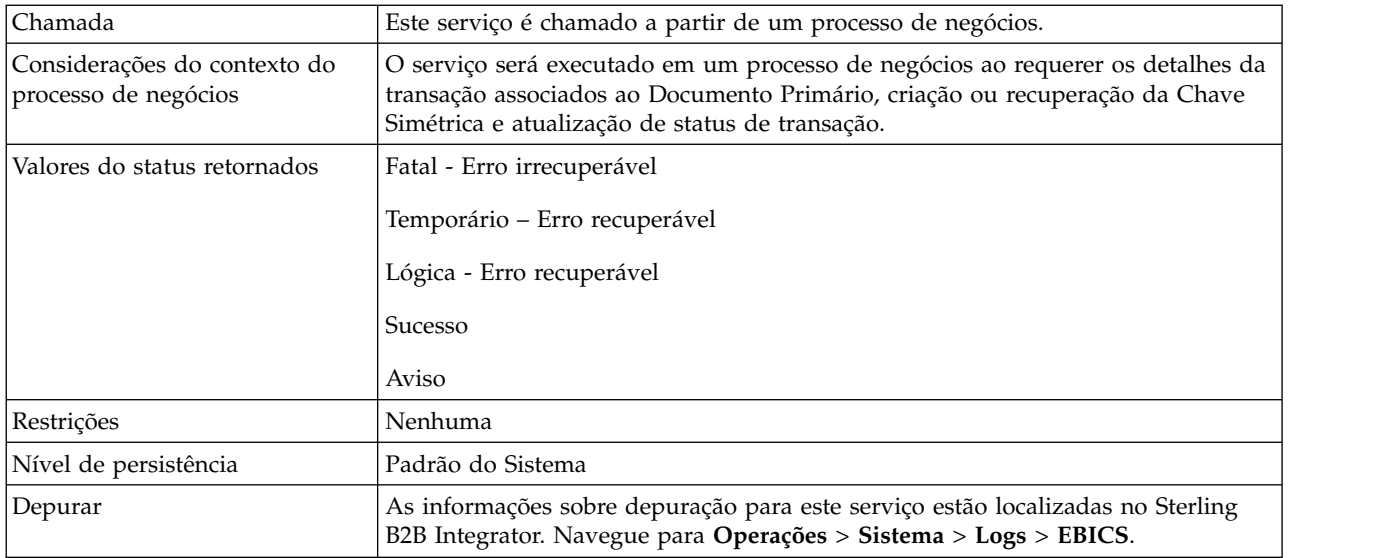

#### **Saída do EBICS Order Processing Service para o Processo de Negócios**

A tabela a seguir contém os parâmetros transmitidos do EBICS Order Processing service para um processo de negócios quando ele é chamado, com o valor do tipo de mensagem de saída configurado como getTrxDetails.

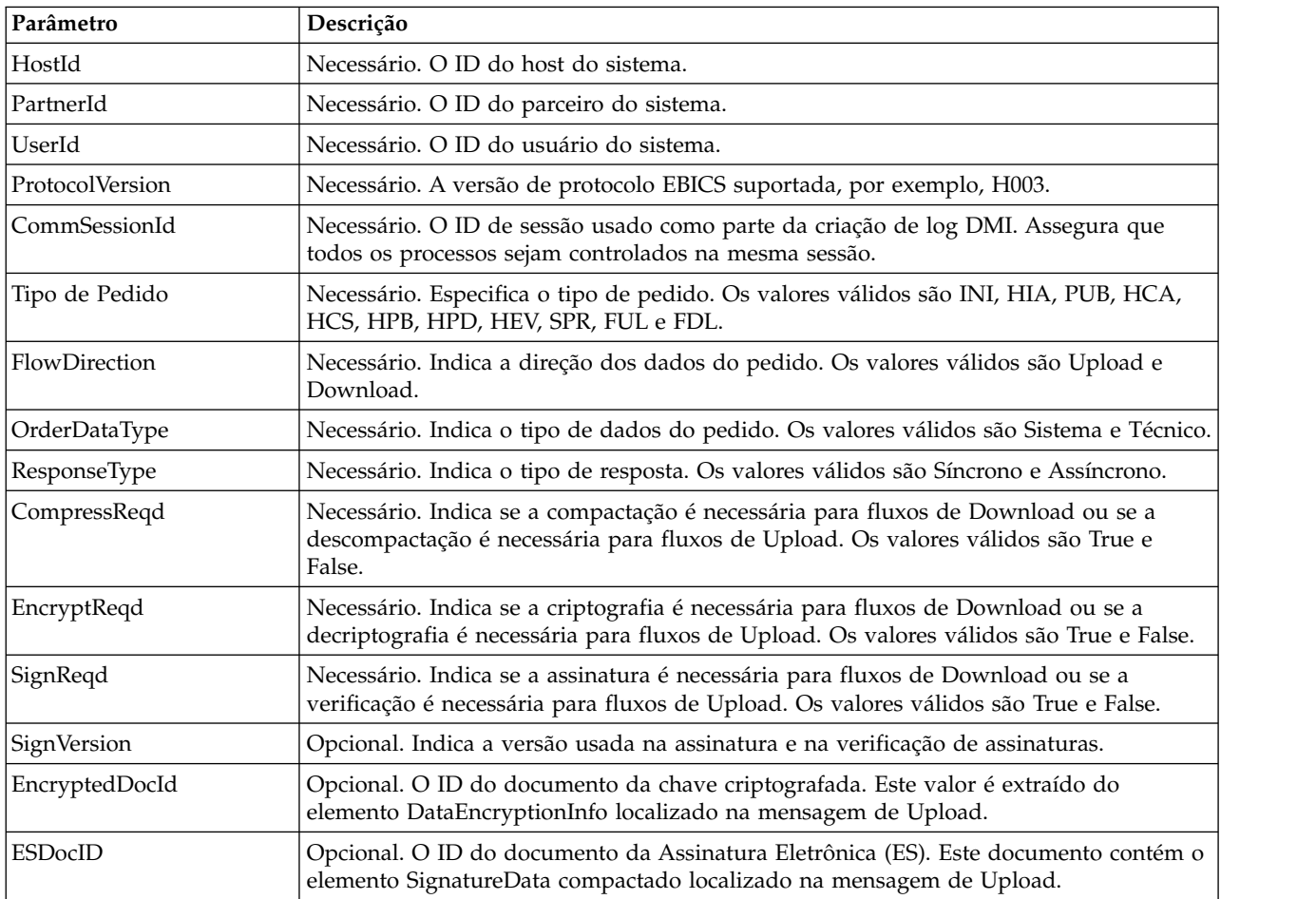

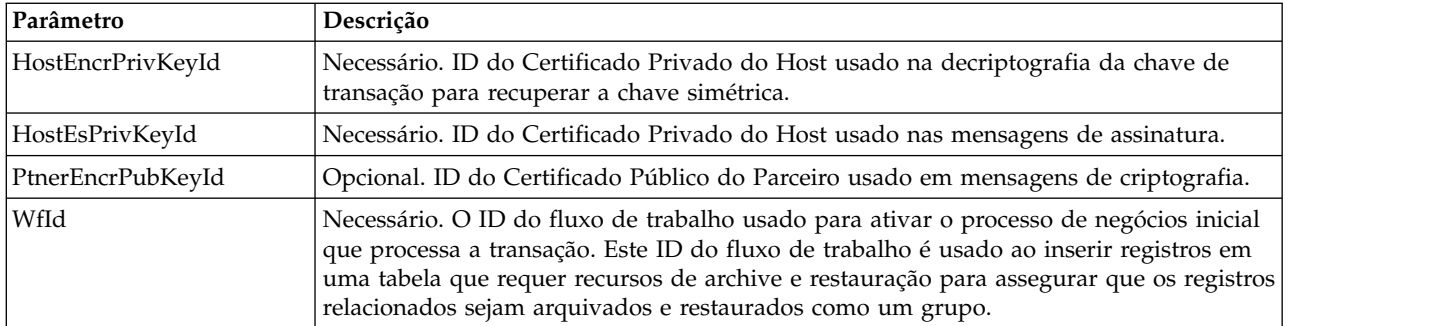

A tabela a seguir contém o parâmetro passado do serviço do EBICS Order Processing para um processo de negócios quando ele é chamado, com o valor do tipo de mensagem de saída configurado como getEncryptKey.

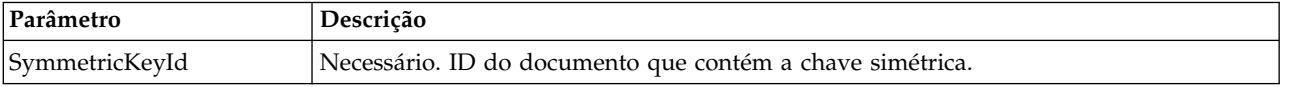

A tabela a seguir contém o parâmetro transmitido do EBICS Order Processing service para um processo de negócios quando ele é chamado, com o valor do tipo de mensagem de saída configurado como setEncryptKey.

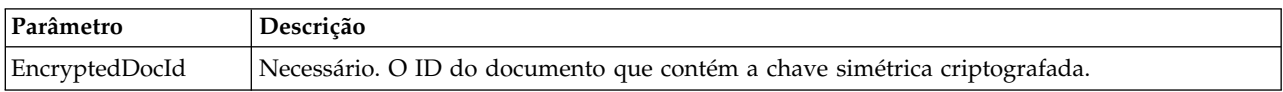

#### **Saída do Processo de Negócios para o Serviço do EBICS Order Processing**

A tabela a seguir contém o parâmetro transmitido de um processo de negócios para o EBICS Order Processing service quando ele é chamado, com o valor do tipo de mensagem de saída configurado como getTrxDetails.

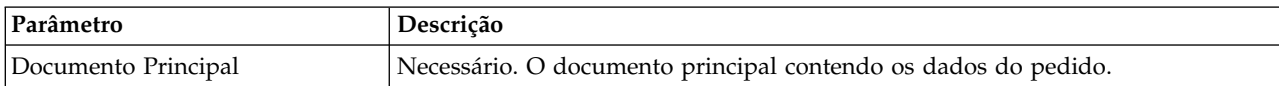

A tabela a seguir contém os parâmetros transmitidos de um processo de negócios para o EBICS Order Processing service quando ele é chamado, com o valor do tipo de mensagem de saída configurado como getEncryptKey.

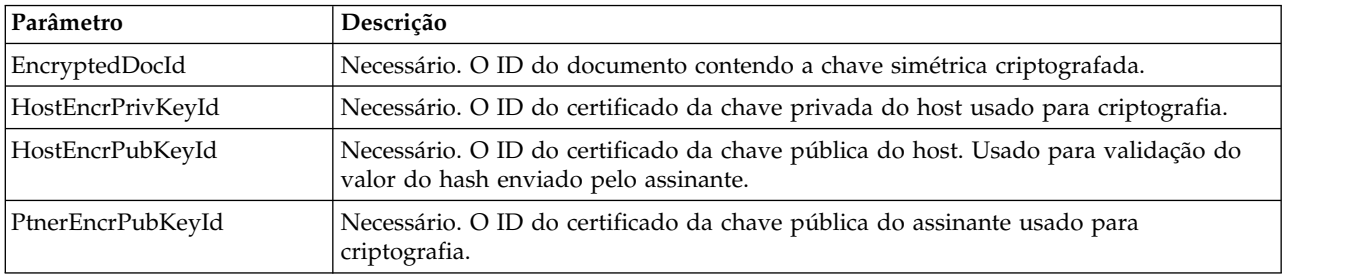

A tabela a seguir contém os parâmetros transmitidos de um processo de negócios para o EBICS Order Processing service quando ele é chamado, com o valor do tipo de mensagem de saída configurado como setEncryptKey.

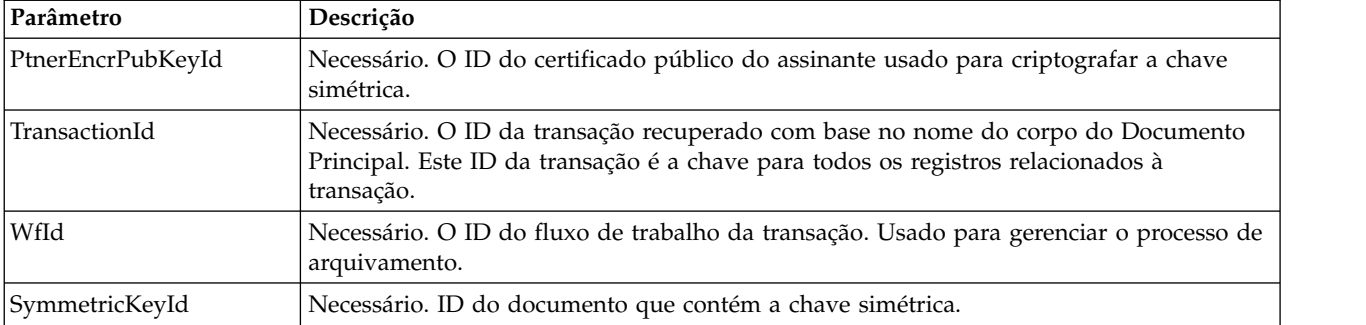

A tabela a seguir contém os parâmetros transmitidos de um processo de negócios para o EBICS Order Processing service quando ele é chamado, com o valor do tipo de mensagem de saída configurado como setStatus.

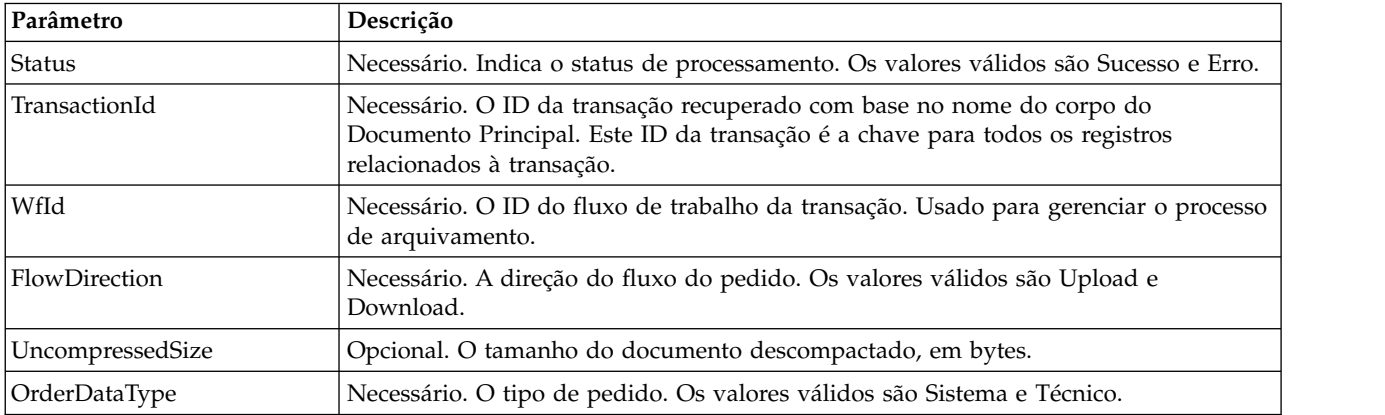

#### **Exemplos de Processo de Negócios**

O seguinte processo de negócios de exemplo ilustra as opções necessárias ao recuperar detalhes da transação e do assinante. Ele considera que os dados do pedido compactados estão no documento principal:

```
<process name="getTrxDetails">
 <sequence>
   <operation name="TrxInfo">
     <participant name="EBICSOrderProcessingService"/>
     <output message="outMsg">
       \leqassign to="." from="*"/>
        <assign to="action" from="'getTrxDetails'"/ >
     </output>
     <input message="inMsg">
        <assign to="." from="*"></assign>
     </input>
   </operation>
 </sequence>
</process>
```
O seguinte processo de negócios de exemplo ilustra o processo para descompactar um documento contendo a chave simétrica decriptografada:

```
<process name="getEncryptedKey">
  <sequence>
    <operation name="DecryptKey">
      <participant name="EBICSOrderProcessingService"/>
      <output message="outMsg">
        \leqassign to="." from="*"/>
```

```
<assign to="action" from="'getEncryptedKey'"/ >
        <assign to="EncryptedDocId">
neith::1100909</assign>
      </output>
      <input message="inMsg">
        \leqassign to="." from="\ast">\lt/assign>
      </input>
    </operation>
 </sequence>
</process>
```
O exemplo a seguir ilustra o processo para compactar um documento contendo a chave simétrica criptografada.

```
<process name="setEncryptedKey">
 <sequence>
   <operation name="EncryptKey">
     <participant name="EBICSOrderProcessingService"/>
      <output message="outMsg">
        <assign to="." from="*"/>
       <assign to="action" from="'setEncryptedKey'"/ >
       <assign to="SymmetricKeyId">
neith::2211909</assign>
     </output>
     <input message="inMsg">
       <assign to="." from="*"></assign>
     </input>
   </operation>
 </sequence>
</process>
```
O exemplo a seguir ilustra como configurar o status do processamento.

```
<process name="setStatus">
 <sequence>
   <operation name="setStatus">
      <participant name="EBICSOrderProcessingService"/>
      <output message="outMsg">
        \leqassign to="." from="*"/>
       <assign to="Status" from="'SUCCESS'"/ >
      </output>
      <input message="inMsg">
        <assign to="." from="*"></assign>
      </input>
    </operation>
 </sequence>
</process>
```
## **EBICS Order Streaming Service**

A tabela a seguir fornece uma visão geral do serviço do EBICS Order Streaming:

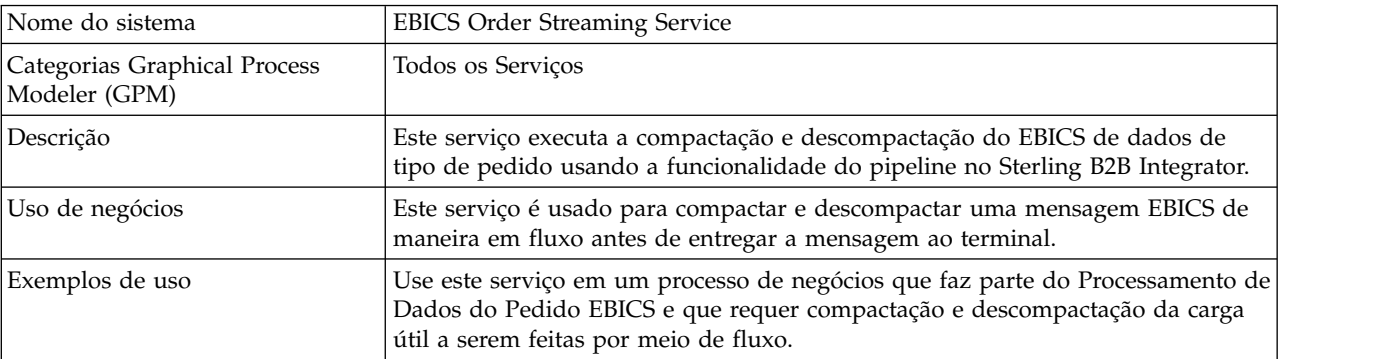

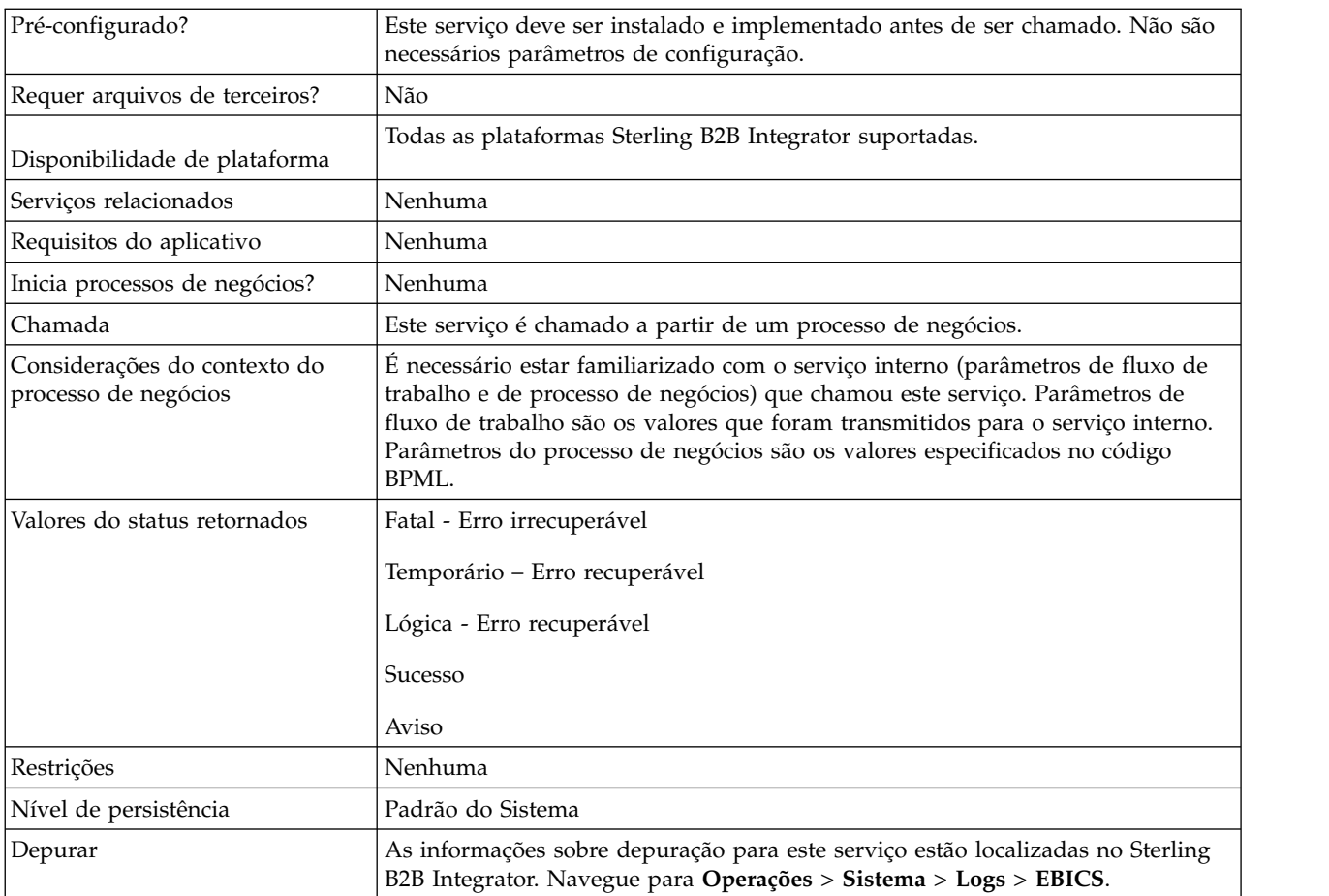

#### **Saída do Processo de Negócios para o Serviço do EBICS Order Streaming**

A tabela a seguir contém os parâmetros transmitidos de um processo de negócios para o EBICS Order Streaming service:

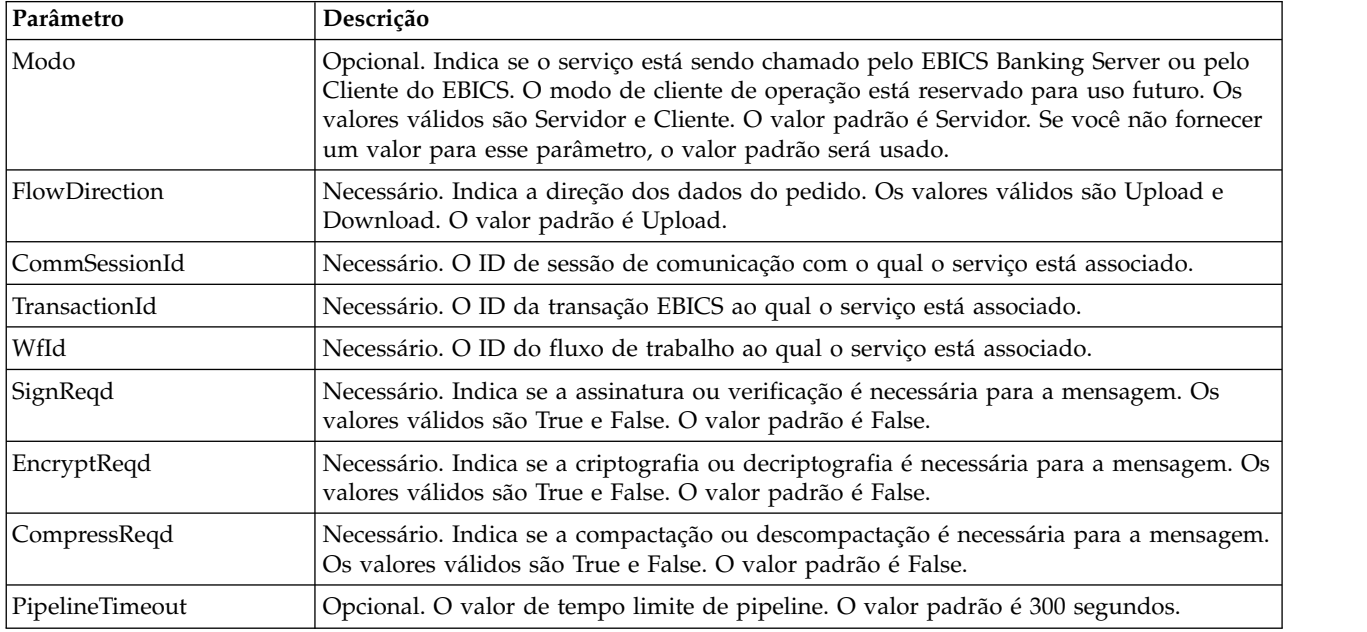

<span id="page-17-0"></span>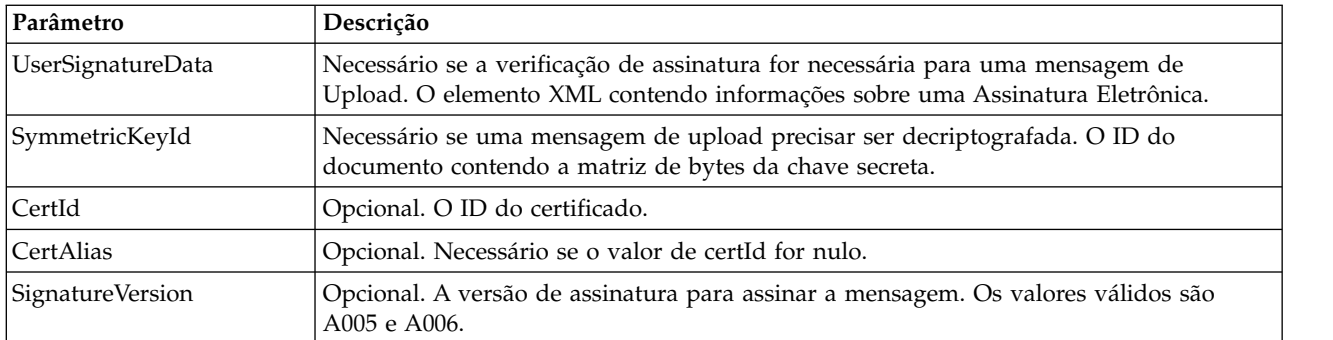

#### **Saída do EBICS Order Streaming Service para o Processo de Negócios**

A tabela a seguir contém os parâmetros passados do serviço do EBICS Order Streaming para um processo de negócios:

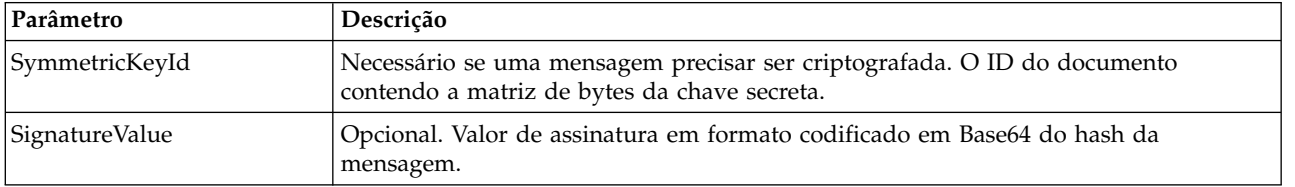

#### **Exemplo de Processo de Negócios**

O processo de negócios de exemplo a seguir ilustra como usar o serviço do EBICS Order Streaming:

```
<process name="unPackage">
  <sequence>
    <operation name="TrxInfo">
      <participant name="EBICSOrderStreamingService"/>
      <output message="outMsg">
        <sub>assign to=</sub>". " from="*/`</sub>
      </output>
      <input message="inMsg">
        <assign to="." from="*"></assign>
      \le/input>
    </operation>
  </sequence>
</process>
```
## **Serviço do EBICS Compression**

A tabela a seguir fornece uma visão geral do serviço do EBICS Compression:

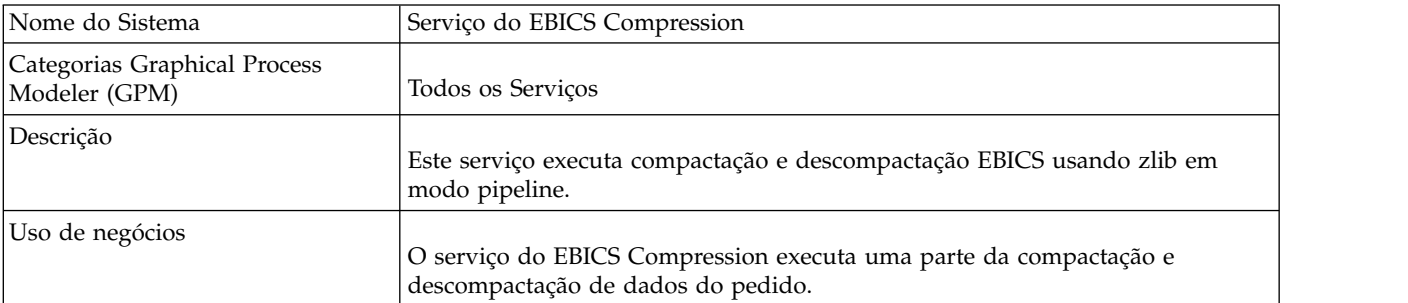

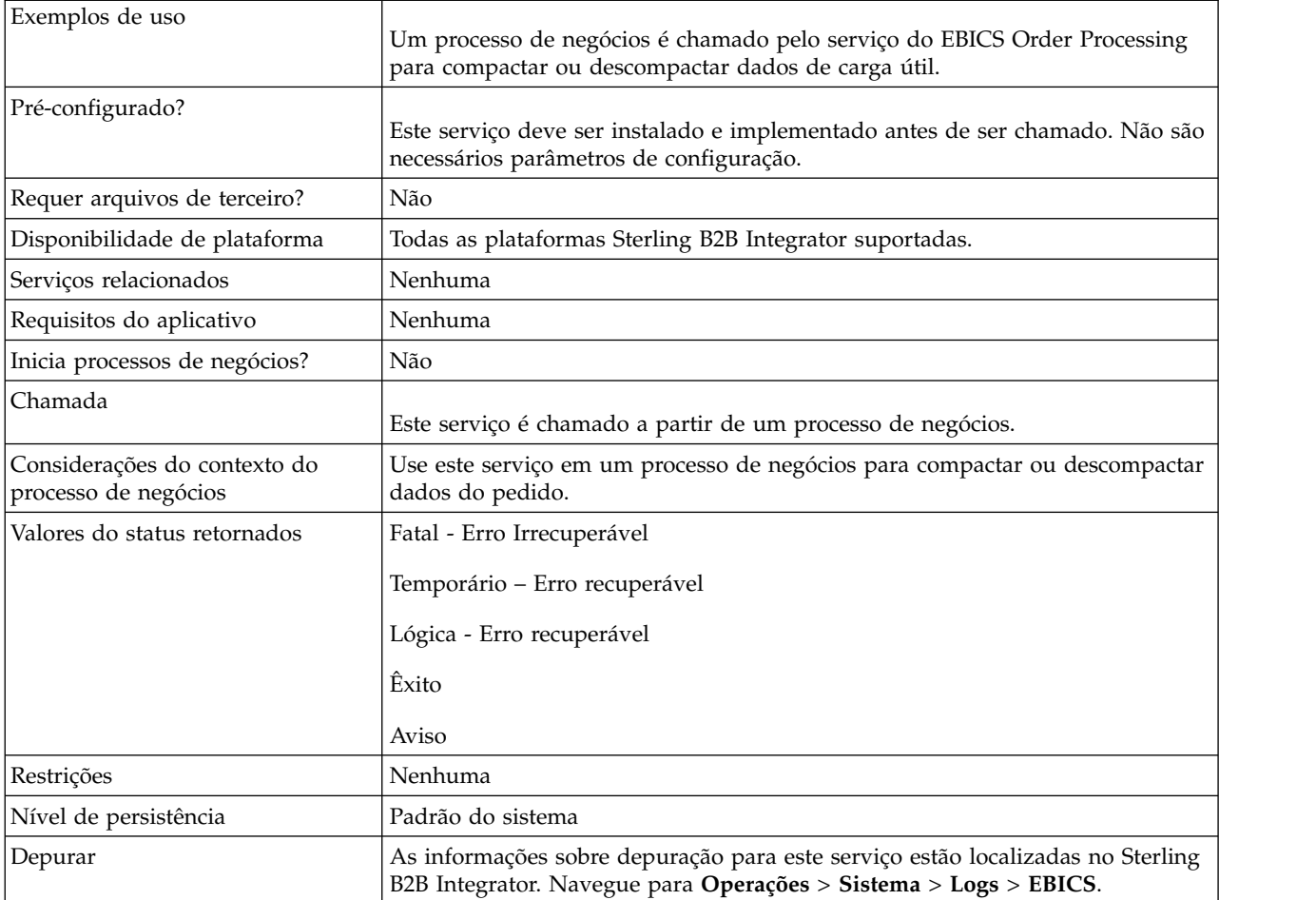

#### **Saída do Processo de Negócios para EBICS Compression Service**

A tabela a seguir contém os parâmetros transmitidos de um processo de negócios para o EBICS Compression service:

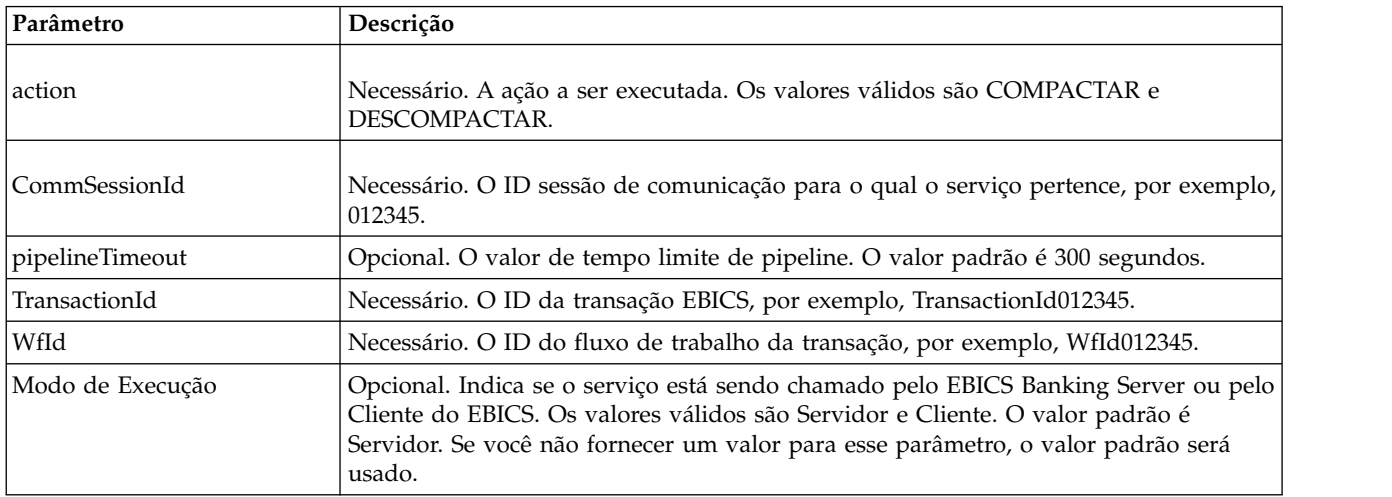

#### <span id="page-19-0"></span>**Exemplos de Processo de Negócios**

O seguinte processo de negócios do exemplo ilustra a compactação de carga útil:

```
<process name="ebicscompression">
 <sequence>
   <operation>
     <participant name="EBICSCompressionService"/>
      <output message="compressRequest">
        <assign to="." from="*"/>
       <assign to="action"from="'COMPRESS'"/>
     </output>
     <input message="compressResponse">
       \epsilon <assign to="." from="*"/>
     </input>
   </operation>
 </sequence>
</process>
```
O seguinte processo de negócios do exemplo ilustra a descompactação de carga útil:

```
<process name="ebicsdecompression">
  <operation>
    <participant name="EBICSCompressionService"/>
    <output message="decompressRequest">
      \frac{1}{2} assign to="." from="\frac{1}{2}"/>
      <assign to="action" from="'DECOMPRESS'"/>
    </output>
    <input message="decompressResponse">
     \leqassign to="." from="*"/>
    </input>
  </operation>
</process>
```
## **EBICS Encryption Service**

A tabela a seguir fornece uma visão geral do serviço do EBICS Encryption:

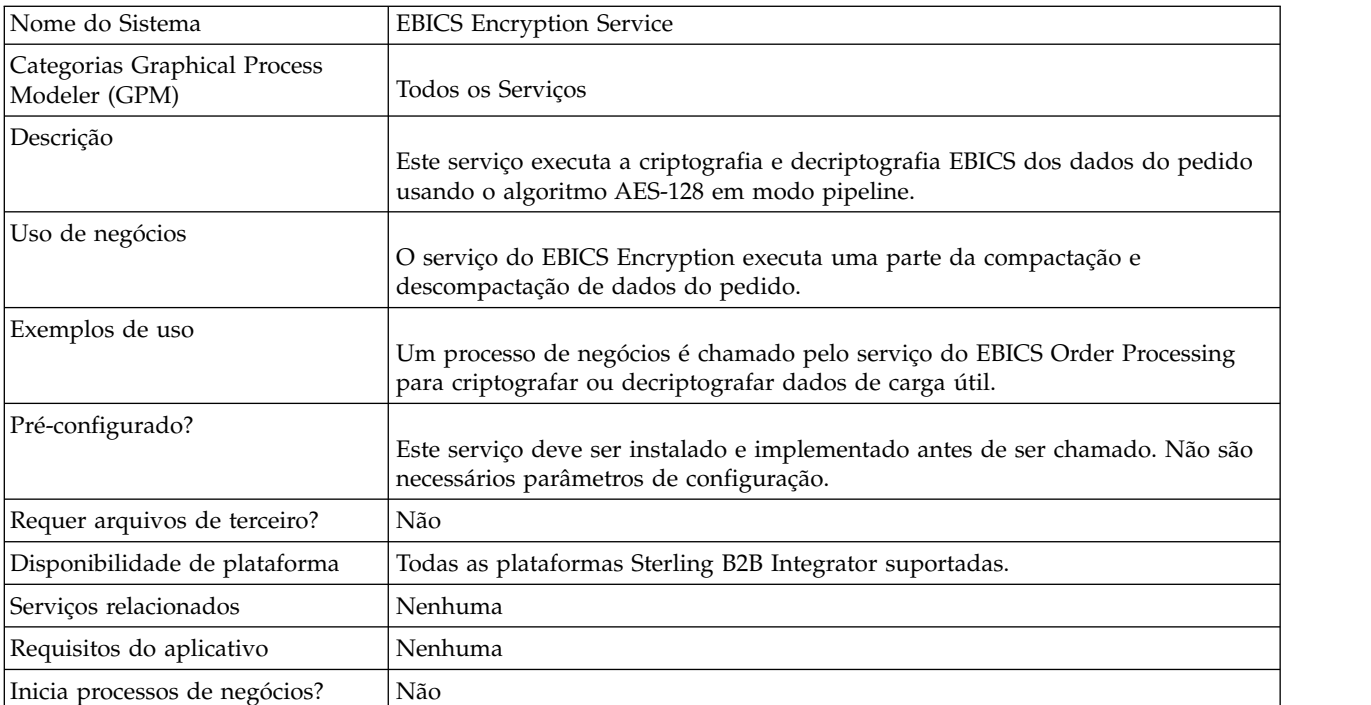

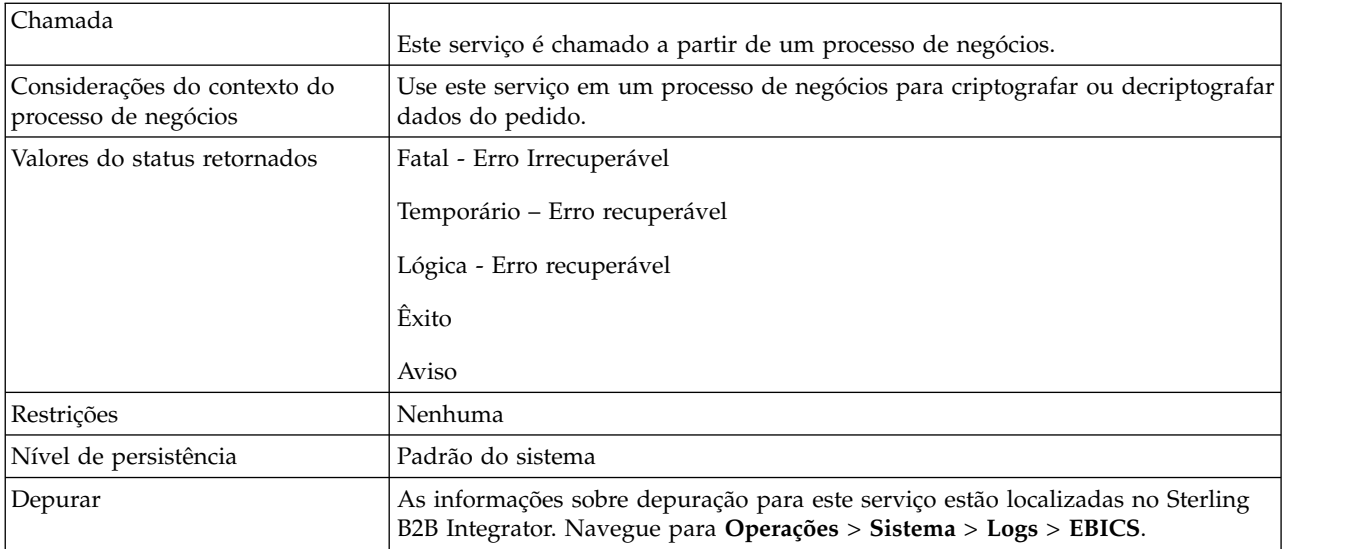

#### **Saída do Processo de Negócios para EBICS Encryption Service**

A tabela a seguir contém os parâmetros passados de um processo de negócios para o serviço do EBICS Encryption:

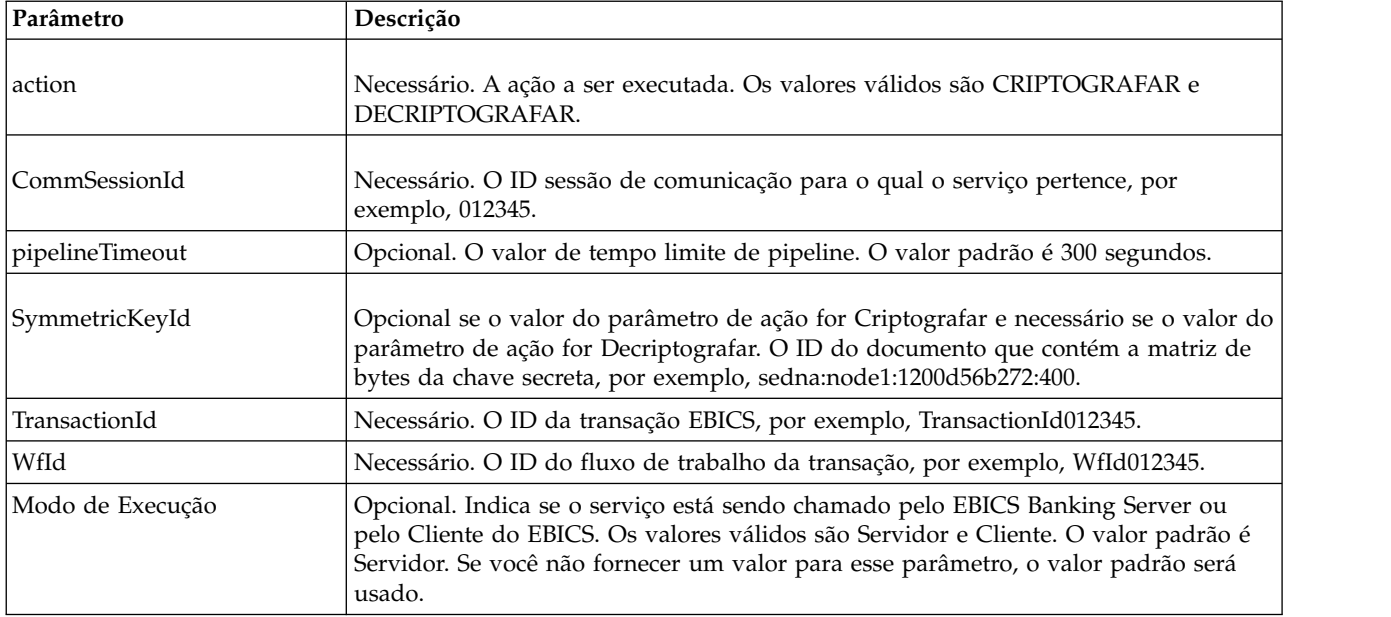

#### **Saída do Serviço do EBICS Encryption para o Processo de Negócios**

A tabela a seguir contém os parâmetros passados do serviço do EBICS Encryption para um processo de negócios.

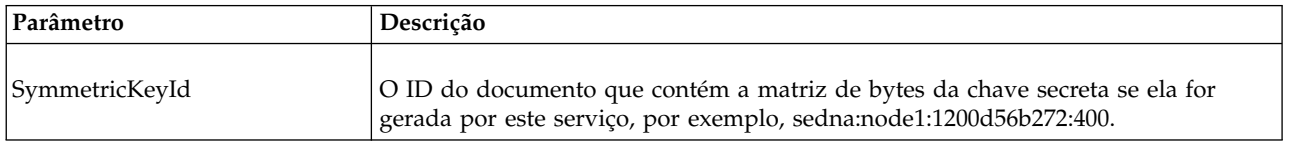

#### <span id="page-21-0"></span>**Exemplos de Processo de Negócios**

O seguinte processo de negócios do exemplo ilustra a criptografia de carga útil:

```
<process name="ebicsencryption">
 <sequence>
   <operation>
     <participant name="EBICSEncryptionService"/>
      <output message="encryptRequest">
        <assign to="." from="*"/>
       <assign to="action"from="'ENCRYPT'"/>
     </output>
     <input message="encryptResponse">
       \leqassign to="." from="*"/>
     </input>
   </operation>
 </sequence>
</process>
```
O processo de negócios de exemplo a seguir ilustra a decriptografia de carga útil:

```
<process name="ebicsdecryption">
 <operation>
    <participant name="EBICSEncryptionService"/>
    <output message="decryptRequest">
     \leqassign to="." from="*"/>
     <assign to="action" from="'DECRYPT'"/>
    </output>
   <input message="decryptResponse">
     <assign to="." from="*"/>
   </input>
 </operation>
</process>
```
## **EBICS Encoding Service**

A tabela a seguir fornece uma visão geral do serviço do EBICS Encoding:

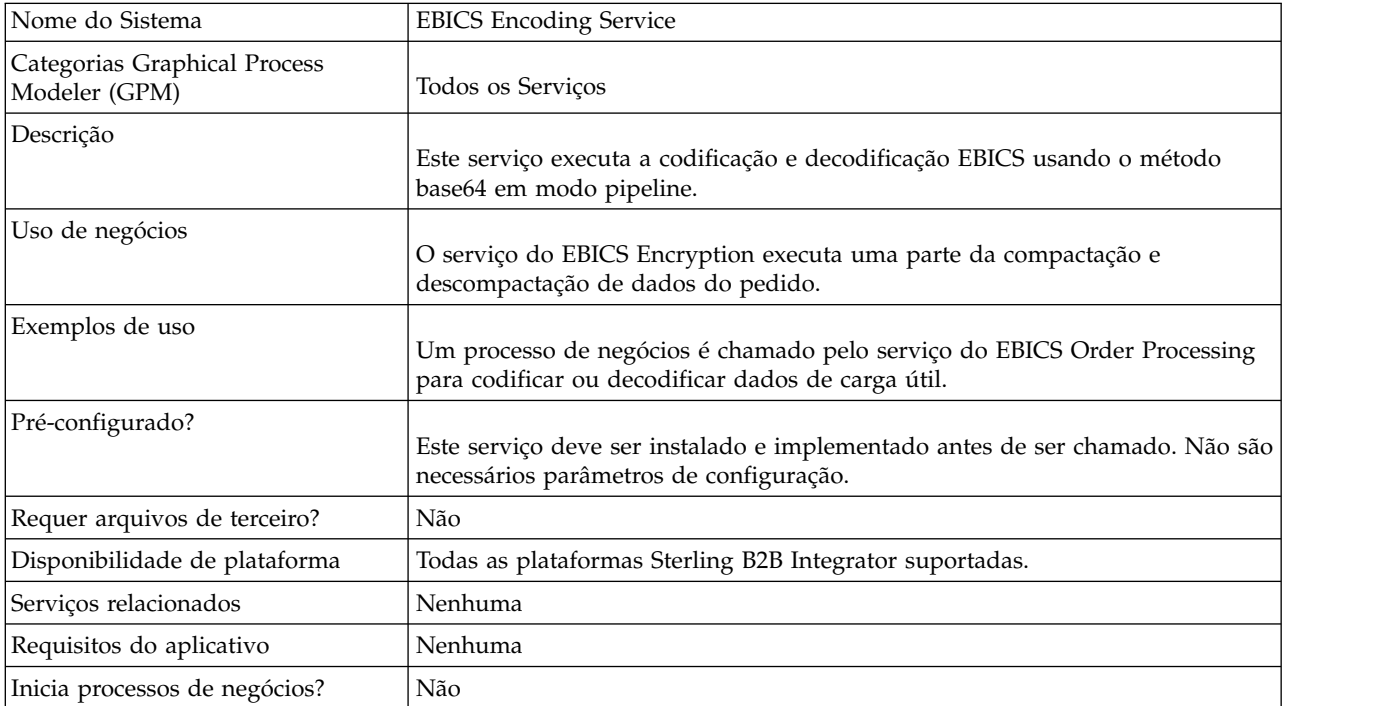

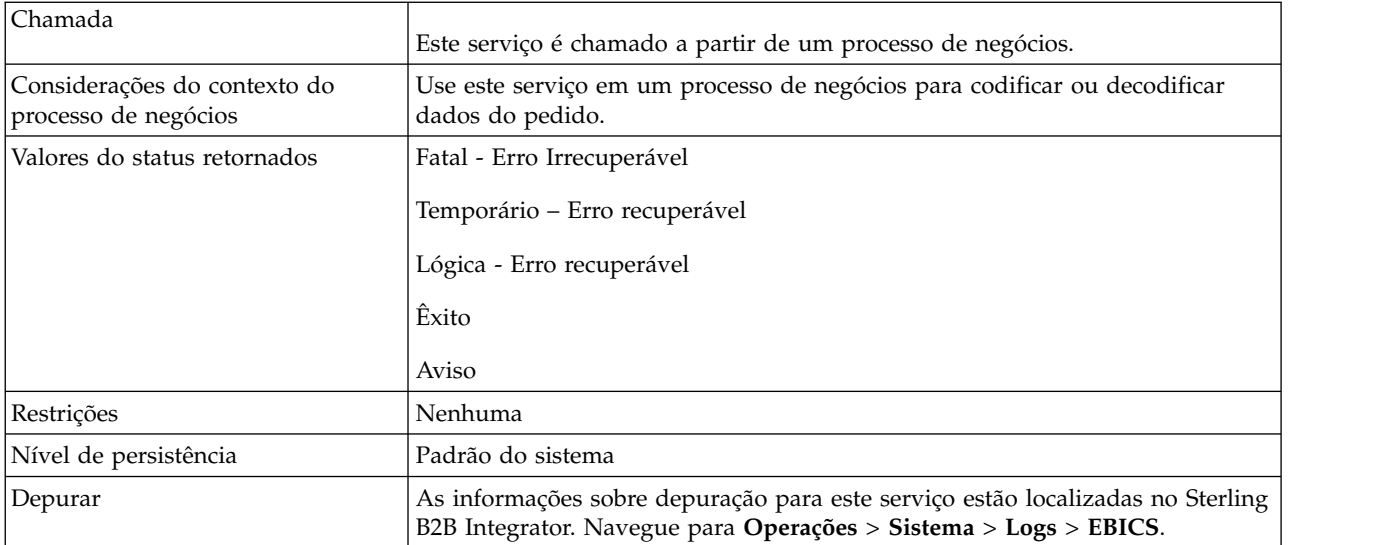

#### **Saída do Processo de Negócios para EBICS Encoding Service**

A tabela a seguir contém os parâmetros transmitidos de um processo de negócios para o EBICS Encoding service:

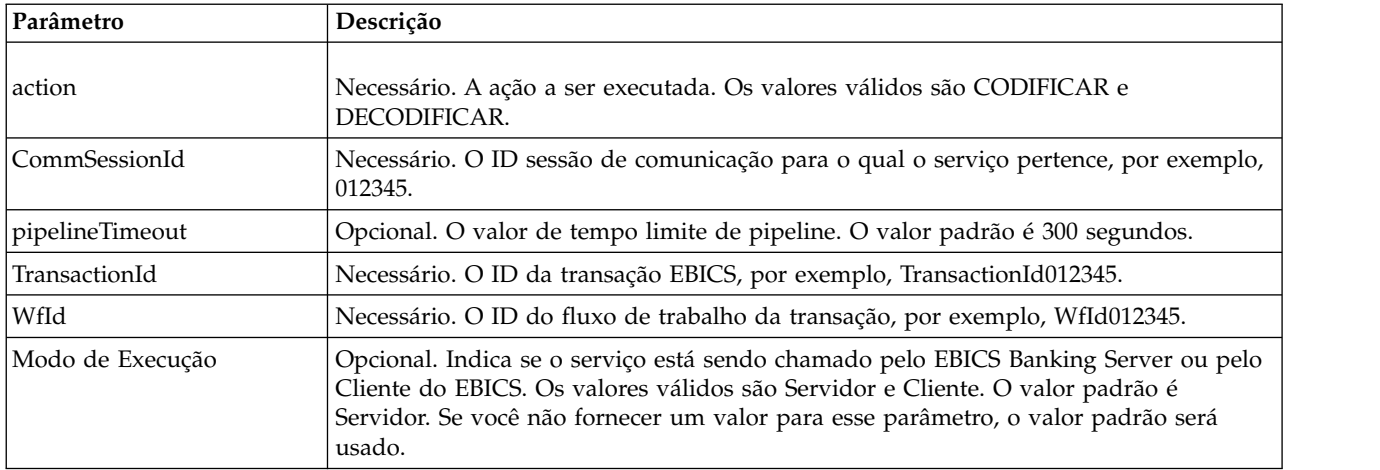

#### **Exemplos de Processo de Negócios**

O seguinte processo de negócios do exemplo ilustra a codificação de carga útil.

```
<process name="ebicsencoding">
 <sequence>
   <operation>
     <participant name="EBICSEncodingService"/>
      <output message="encodeRequest">
        <assign to="." from="*"/>
       <assign to="action"from="'ENCODE'"/>
     </output>
     <input message="encodeResponse">
       \leqassign to="." from="*"/>
     </input>
   </operation>
 </sequence>
</process>
```
<span id="page-23-0"></span>O seguinte processo de negócios do exemplo ilustra a decodificação de carga útil.

```
<process name="ebicsdecoding">
 <operation>
   <participant name="EBICSEncodingService"/>
   <output message="decodeRequest">
    <assign to="." from="*"/>
    <assign to="action" from="'DECODE'"/>
  </output>
   <input message="decodeResponse">
    <assign to="." from="*"/>
  </input>
 </operation>
</process>
```
## **EBICS Signing Service**

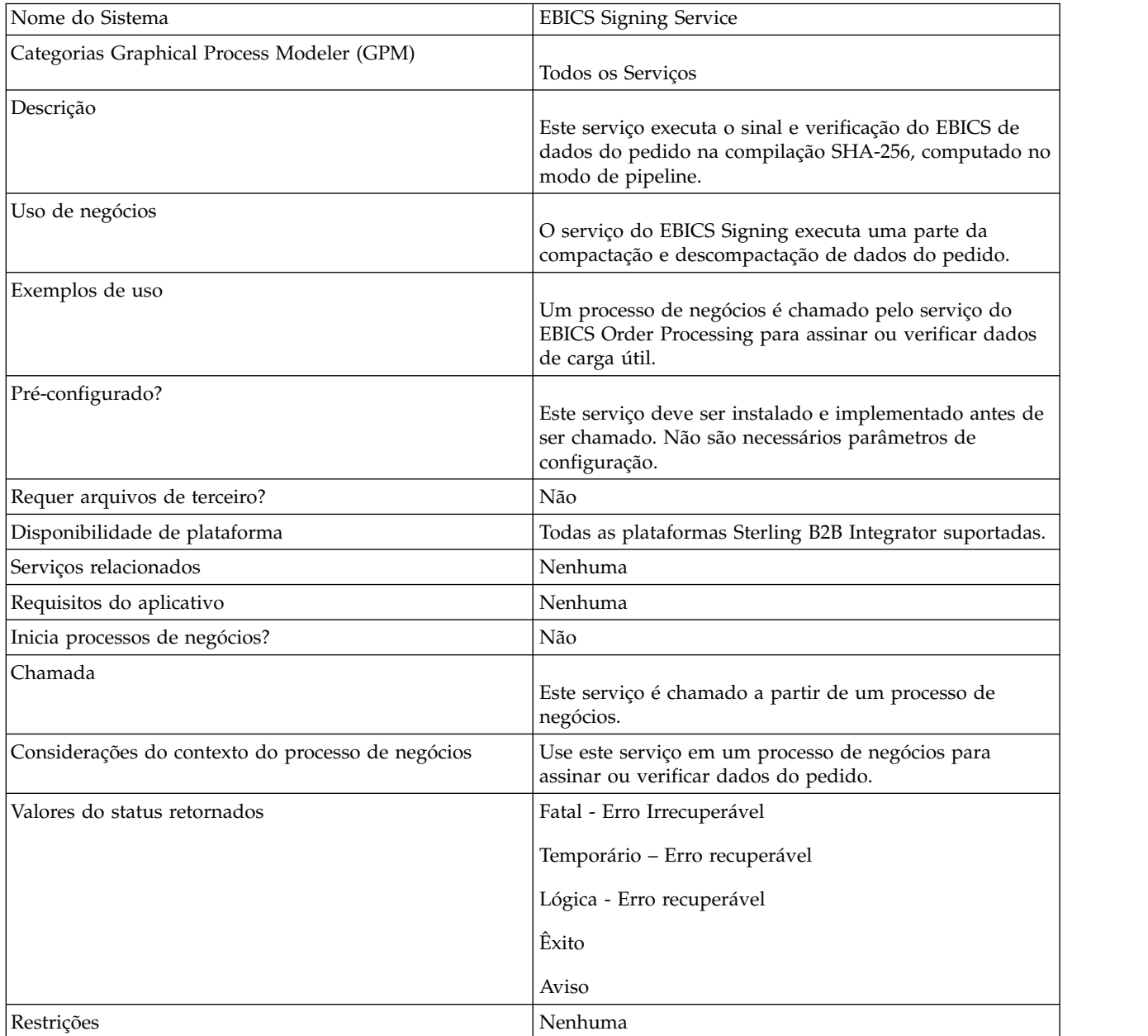

A tabela a seguir fornece uma visão geral do serviço do EBICS Signing:

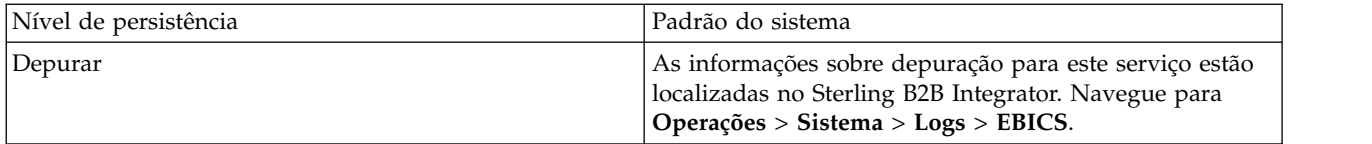

#### **Saída do Processo de Negócios para EBICS Signing Service**

A tabela a seguir contém os parâmetros passados de um processo de negócios para o serviço do EBICS Signing:

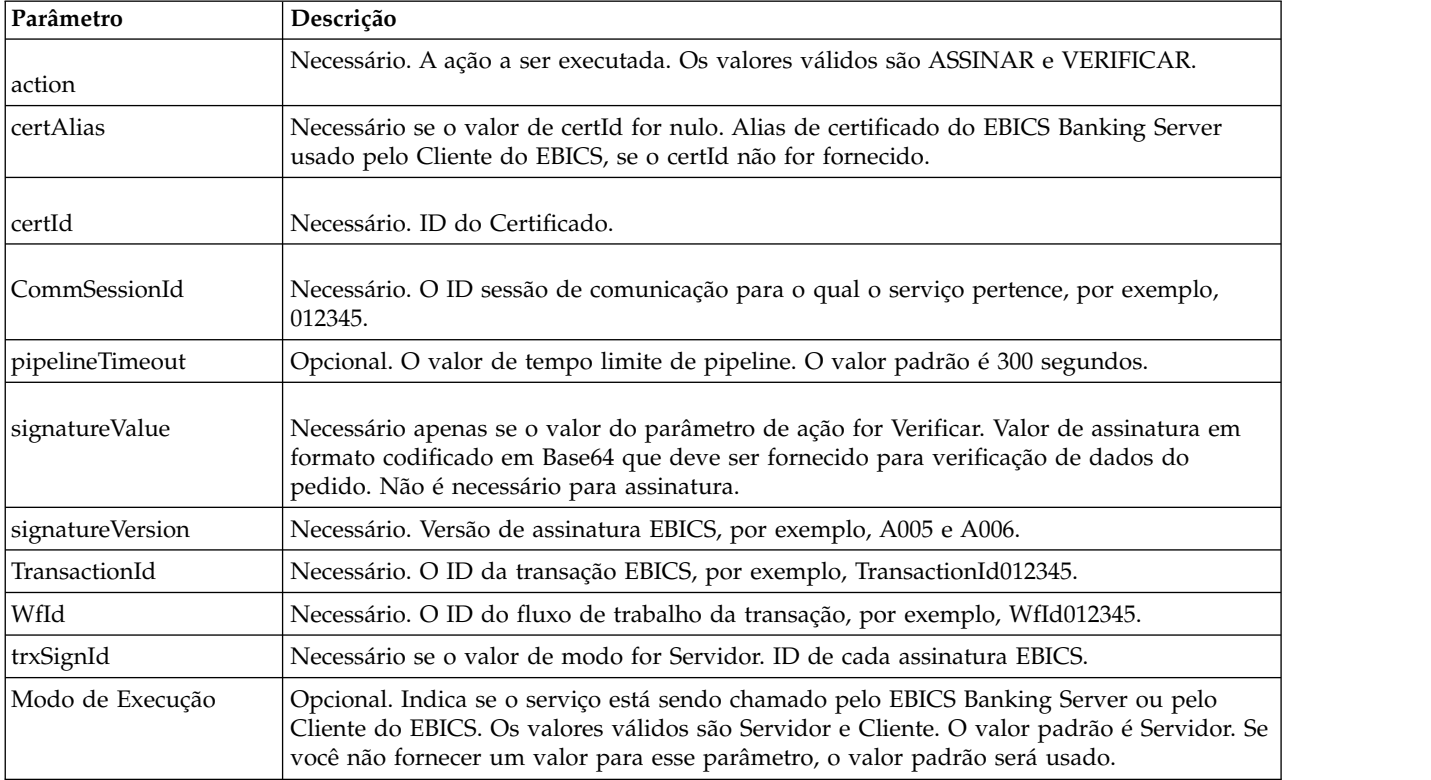

#### **Saída do EBICS Signing Service para o Processo de Negócios**

A tabela a seguir contém o parâmetro transmitido do EBICS Signing service para um processo de negócios.

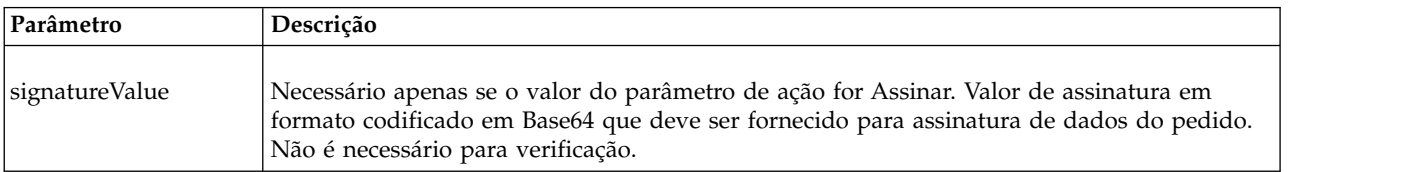

#### **Exemplos de Processo de Negócios**

O seguinte processo de negócios de exemplo ilustra a assinatura de carga útil:

```
<process name="ebicssigning">
 <sequence>
   <operation>
     <participant name="EBICSSigningService"/>
     <output message="signRequest">
```

```
<assign to="." from="*"/>
       <assign to="action"from="'SIGN'"/>
       <assign to="certId" from="'certid'"/>
     </output>
     <input message="signResponse">
       <assign to="." from="*"/>
     </input>
   </operation>
 </sequence>
</process>
```
O seguinte processo de negócios de exemplo ilustra a verificação de carga útil:

```
<process name="ebicssigning">
 <operation>
   <participant name="EBICSSigningService"/>
    <output message="verifyRequest">
     <assign to="." from="*"/>
     <assign to="action" from="'VERIFY'"/>
     <assign to="certId" from="'certid'"/>
     <assign to="signatureValue"
from="'joeRiPzfV78gwZdENC3tH7nZqwWFPkMqT3fBmyUfNlFCAGUlGwLnBChRhRFr
l7jkg6IuRBhTDvhnmMIfl034XFbra6hzdyQicgdE3UzrDMAM5701RkrKFwueA0jdb8
BlBsm8ol5Ibe2PRDC10X5TMWsycfcR1LoxKvGsEGI/gXI='"/>
   </output>
    <input message="verifyResponse">
     <assign to="." from="*"/>
   </input>
 </operation>
</process>
```
## **EBICS Subscription Manager Service**

A tabela a seguir fornece uma visão geral do serviço do EBICS Subscription Manager:

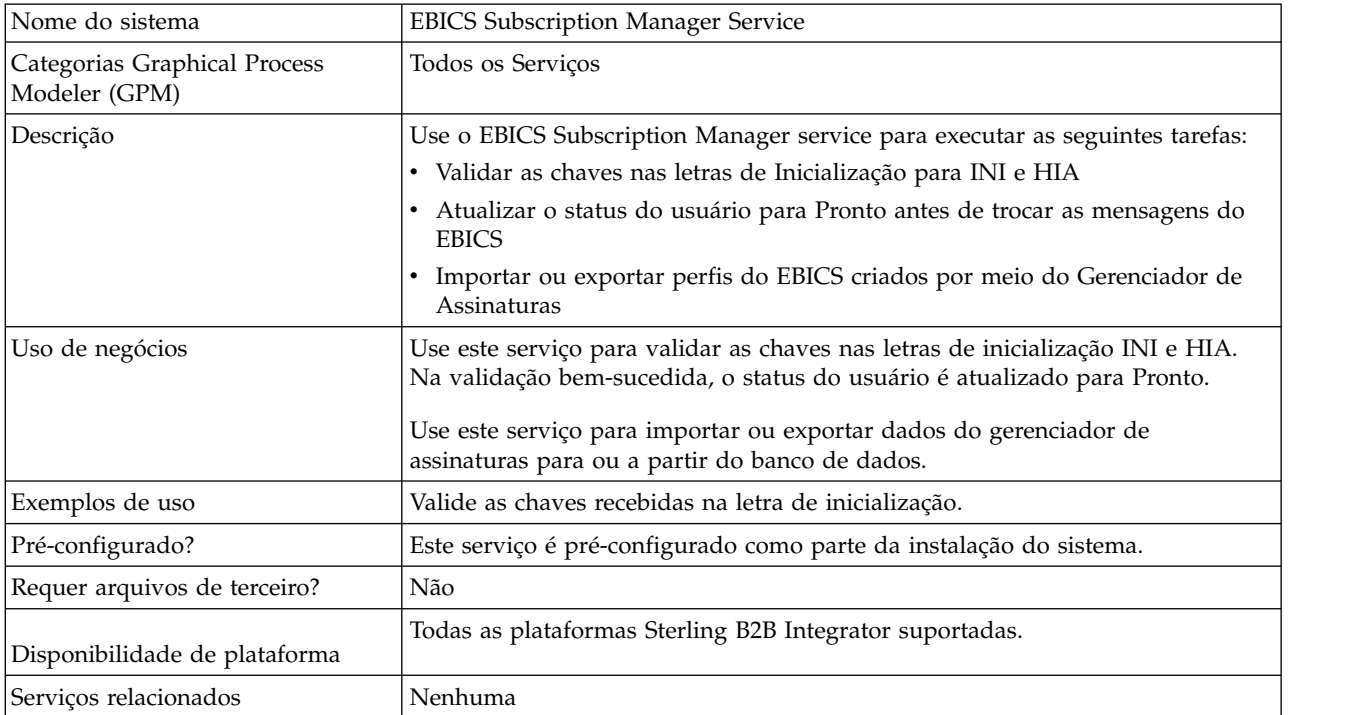

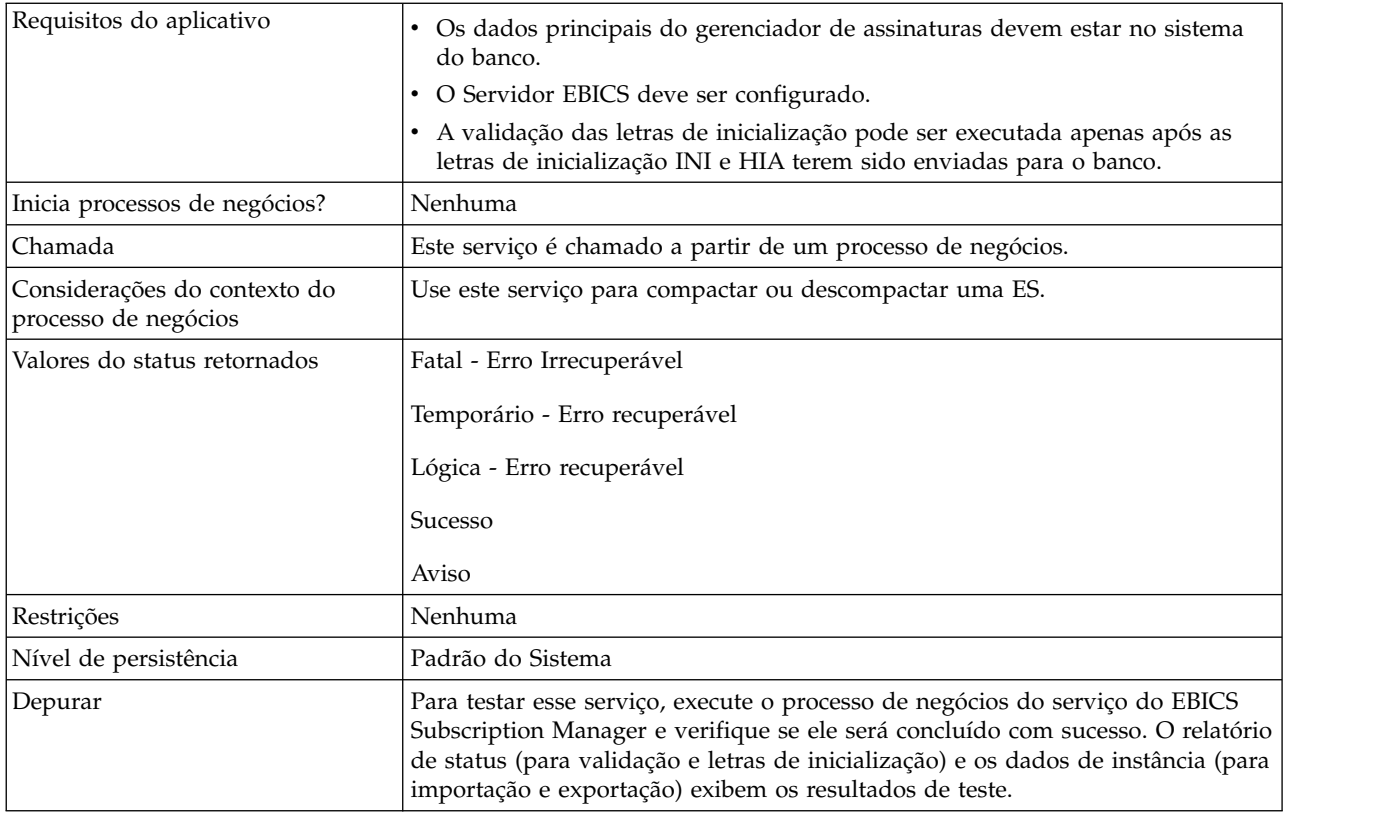

#### **Configurando o EBICS Subscription Manager Service**

Para configurar o serviço do EBICS Subscription Manager, deve-se especificar as configurações para os campos a seguir no Graphical Process Modeler (GPM) ou no Business Processing Modeling Language (BPML):

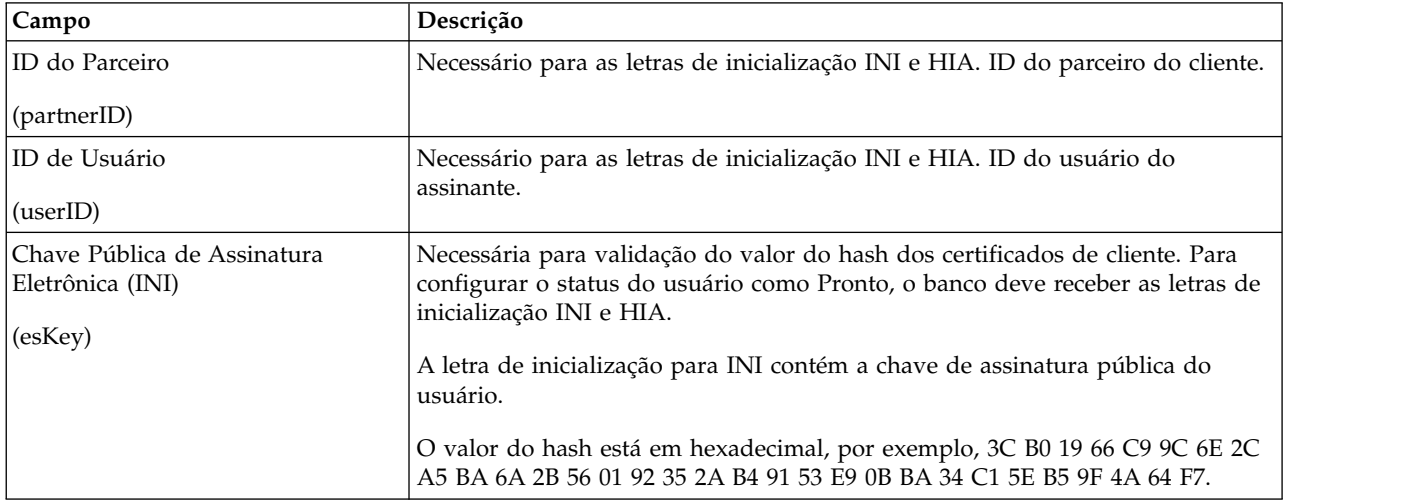

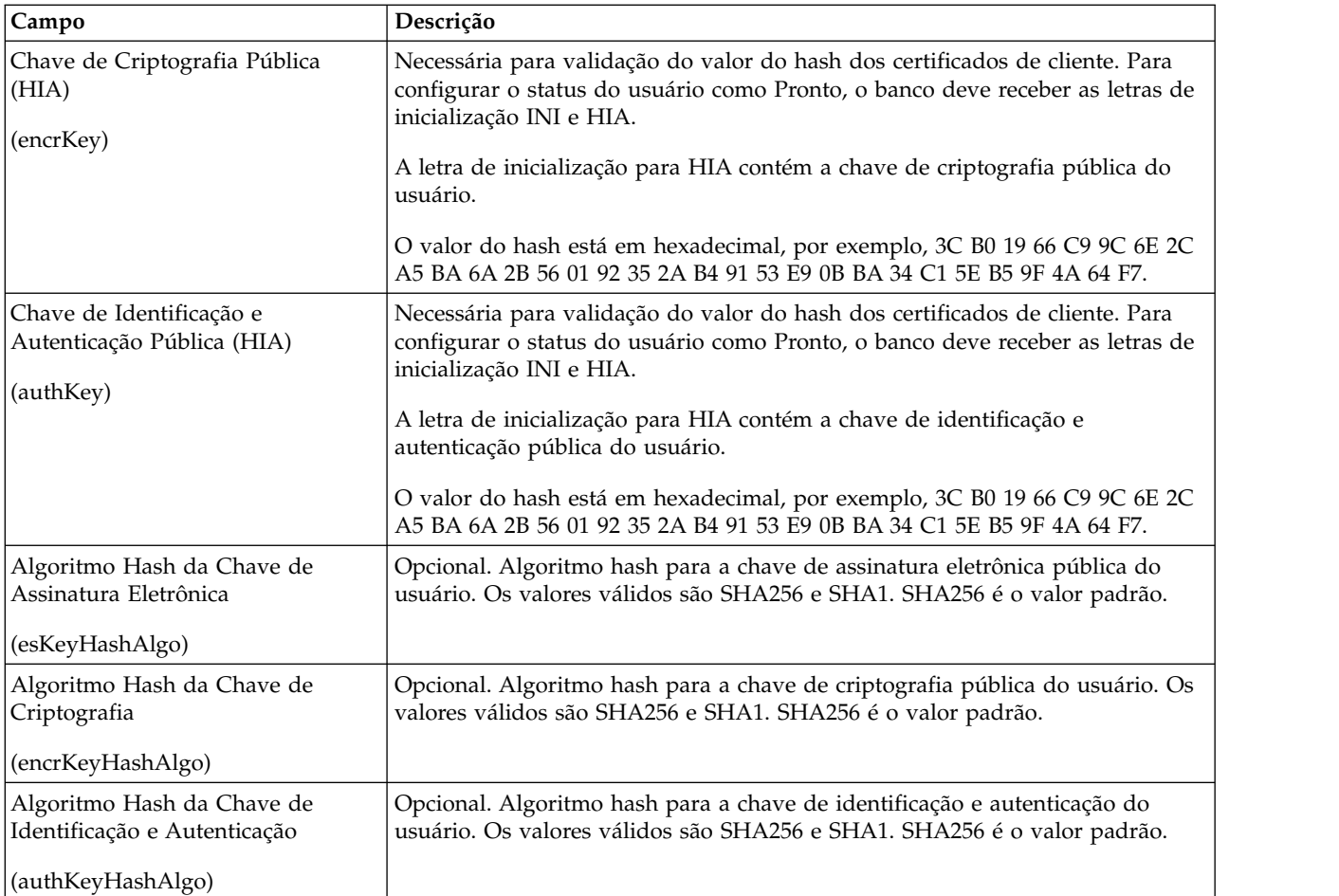

#### **Exemplos de Processo de Negócios**

O processo de negócios de exemplo a seguir ilustra como usar o serviço do EBICS Subscription Manager para validar as letras de inicialização do usuário, ambas INI e HIA, usando o algoritmo hash SHA256 padrão:

```
<operation>
  <participant name=" EBICSSubscrMgrService"/>
 <output message="validateSubscrKey">
   <assign to="partnerID">partner002</assign>
    <assign to="userID">user003</assign>
   <assign to="esKey">D4 7A 24 27 5C 5F D8
0D 50 1B CF 28 C5 38 FE 1F 51 DD 24 8B 3E 5C
72 D5 CD 47 9D 82 79 0C EF 52</assign>
   <assign to="encrKey">B8 3C B0 19 66 C9 9C
6E 2C A5 BA 6A 2B 56 01 92 35 2A B4 91 53 E9 0B BA 34
C1 5E B5 9F 4A 64 F7</assign>
    <assign to="authKey">9D 2D C0 AF 55 6E D4 D9
04 00 BB 23 AF C8 1B AB 91 A3 7A 2E 97 A9 31 6D D0 01 79
5F C6 D0 CD 54</assign>
    <assign to="." from="*"/>
 </output>
 <input message="testing">
   <sub>assign to=</sub>"." from="*/></sub>
  </input>
</operation>
```
O exemplo a seguir ilustra a importação de dados do Gerenciador de Assinaturas:

```
<operation>
  <participant name=" EBICSSubscrMgrService"/>
  <output message="importSubscrMgrInfo">
    \leqassign to="." from="*"/>
  </output>
  <input message="testing">
    <sub>assign to=</sub>." from="*/</sub>
  </input>
</operation>
```
O exemplo a seguir ilustra a exportação de dados relacionados ao host. Um usuário pode chamar o adaptador FileSystem ou o serviço de Caixa de Correio para colocar um arquivo em uma caixa de correio.

```
<operation>
  <participant name=" EBICSSubscrMgrService"/>
  <output message="exportSubscrMgrInfo">
    <assign to="." from="*"/>
  </output>
  <input message="testing">
   <assign to="." from="*"/>
  </input>
</operation>
<!-- to extract to filesystem location -->
<operation name="To extract to a filesystem location">
  <participant name="extractFSA"/>
  <output message="extractFile">
   <assign to="Action">FS_EXTRACT</assign>
   <assign to="extractionFolder">/my/location</assign>
   <assign to="assignFilename">true</assign>
   <assign to="assignedFilename">exported.xml</assign>
    <assign to="." from="PrimaryDocument"/>
  </output>
  <input message="NOP"/>
</operation>
<!-- or to add into a mailbox -->
<operation>
  <participant name="MailboxAdd"/>
  <output message="AddExportedFileInfoMailbox">
    <assign to="." from="*"/>
   <assign to="MailboxPath">myMailbox</assign>
    <assign to="MessageName">exported.xml</assign>
    <assign to="ExtractableCount">1</assign>
  </output>
  <input message="inmsg">
    <assign to="MessageAddResults" from="*"/>
  </input>
</operation>
```
## **EBICS Server Service**

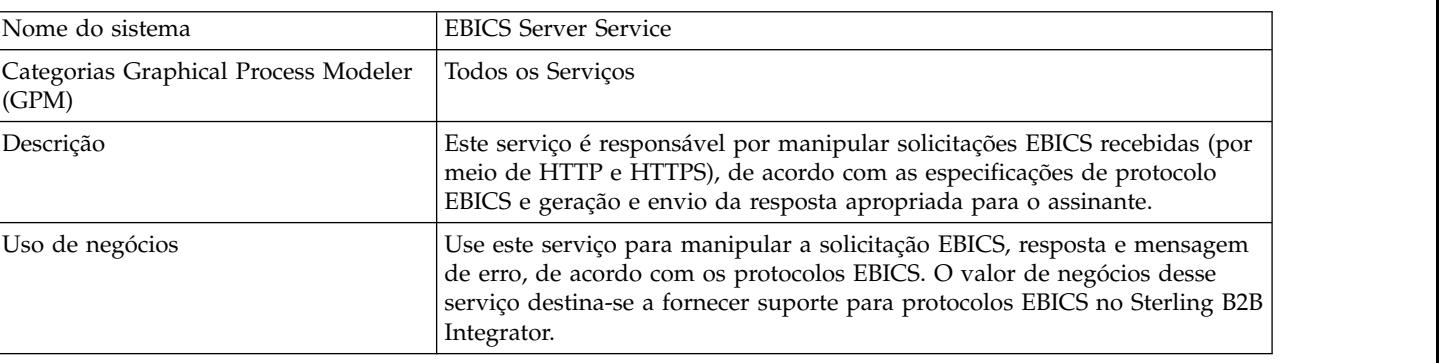

A tabela a seguir fornece uma visão geral do serviço do EBICS Server:

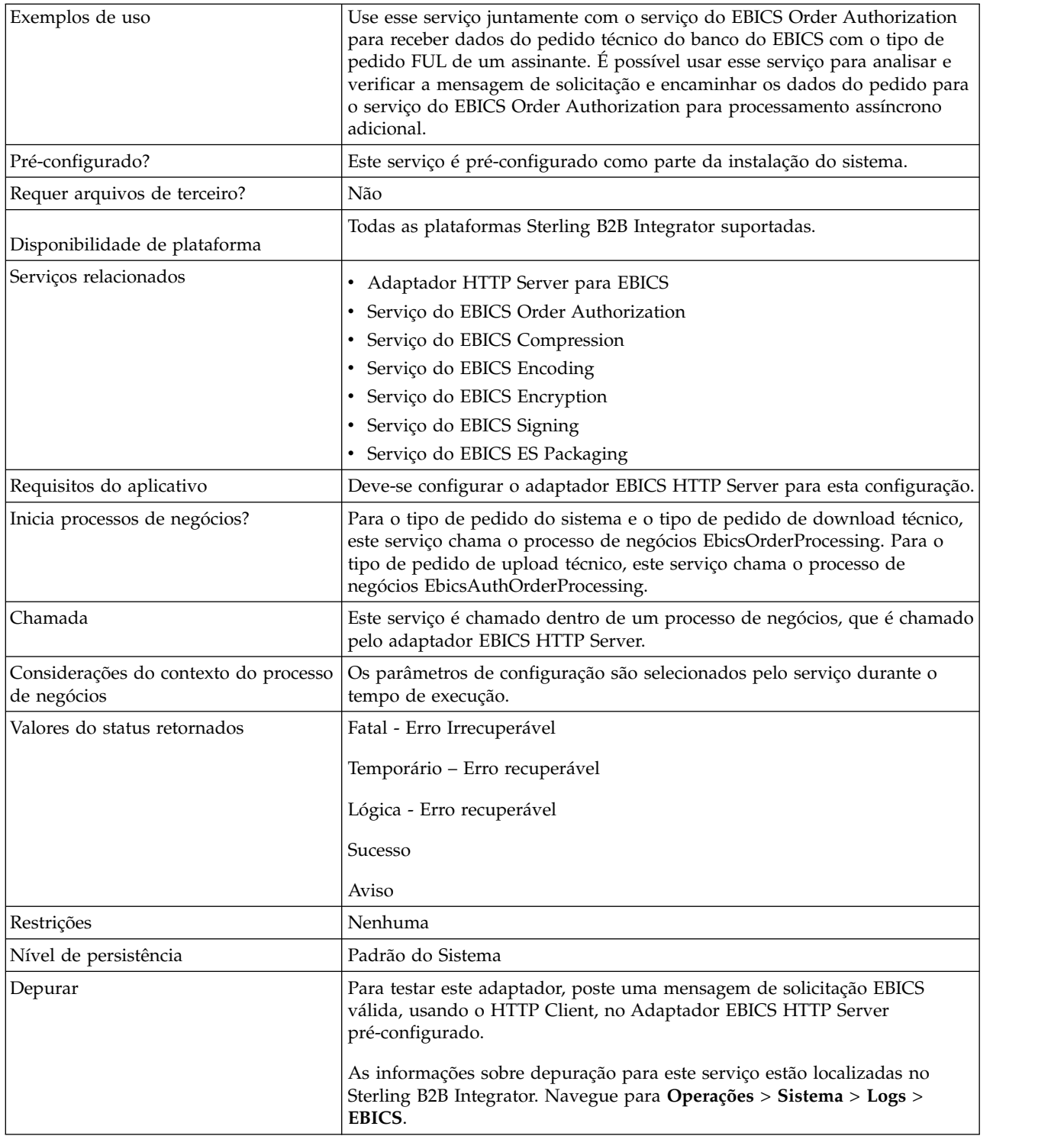

### **Configurando o EBICS Server Service**

Para configurar o serviço do EBICS Server, deve-se especificar as configurações para os campos a seguir no Graphical Process Modeler (GPM) ou no Business Processing Modeling Language (BPML):

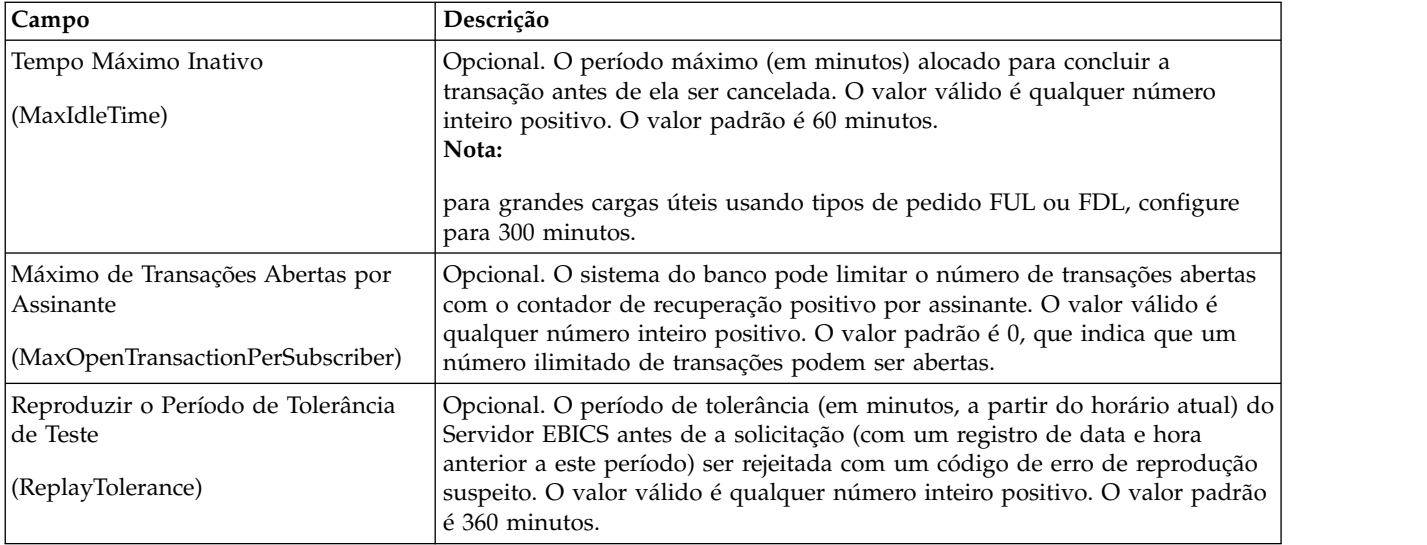

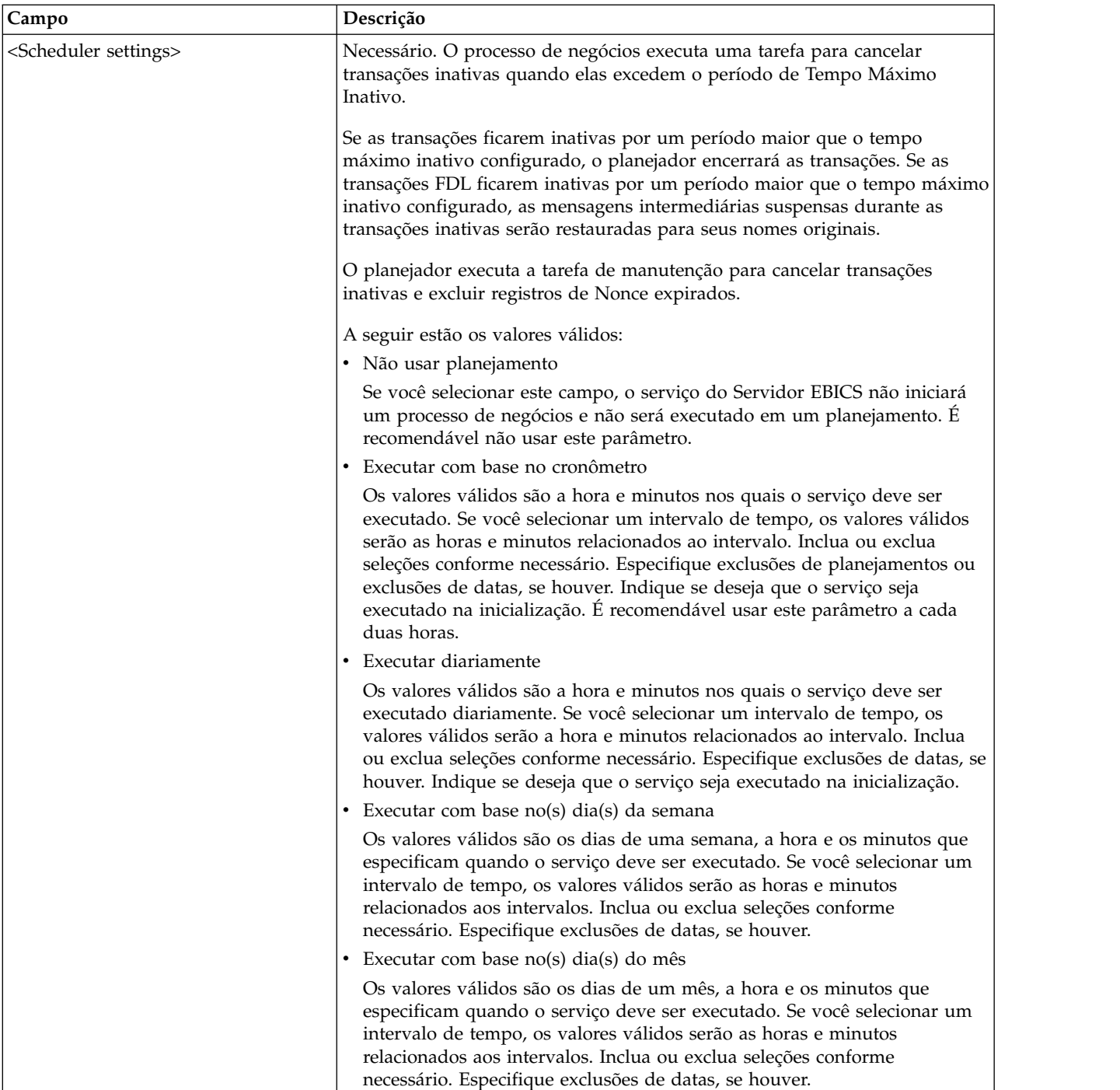

#### **Exemplos de Processo de Negócios**

O processo de negócios de exemplo a seguir ilustra como usar o serviço do EBICS Server para manipular uma mensagem de solicitação.

```
<operation>
 <participant name="EBICSServerService"/>
  <output message="handleRequest">
   <assign to="." from="*"/>
 </output>
```

```
<input message="testing">
    \leqassign to="." from="*"/>
  </input>
</operation>
```
O processo de negócios de exemplo a seguir ilustra como usar o serviço do EBICS Server para manipular uma mensagem de resposta.

```
<operation>
 <participant name="EBICSServerService"/>
  <output message="handleResponse">
    <assign to="." from="*"/>
 </output>
 <input message="testing">
   \leqassign to="." from="*"/>
 </input>
</operation>
```
O exemplo a seguir ilustra o uso do serviço do Servidor EBICS:

```
<process name="handleEBICSRequest">
  <rule name="SubProcessRequired">
    <condition>EBICSRequestInfo/SubProcessRequired
 = 'Y'</condition>
  \langlerule\rangle<sequence name="main">
    <operation name="set user token">
      <participant name="SetUserToken"/>
      <output message="SetUserTokenMessage">
        <assign to="USER_TOKEN">admin</assign>
        \text{2} <assign to="." from="\text{*}"/\text{2}</output>
      <input message="inmsg">
        <assign to="." from="*"/>
      </input>
    </operation>
    <!-- handle EBICS request -->
    <operation>
      <participant name="EBICSServerService"/>
      <output message="handleRequest">
        <assign to="." from="*"/>
      </output>
      <input message="Xin">
        <assign to="." from="*"/>
      </input>
    </operation>
    <choice name="SubProcess">
      <select>
        <case ref="SubProcessRequired" activity="Invoke Sub
Process Service"/>
      </select>
      <!-- internal processing by invoking a subprocess -->
      <!-- The subprocess name will be dynamically determined based
           on Order Type in the ProcessData -->
      <!-- The invoke mode will be dynamically determined based
           on order Type in the ProcessData -->
      <operation name="Invoke Sub Process Service">
        <participant name="InvokeSubProcessService"/>
        <output message="Xout">
          <assign to="INVOKE_MODE"
from="EBICSRequestInfo/InvokeBPMode/text()"/>
          <assign to="WFD_NAME"
from="EBICSRequestInfo/InvokeBPName/text()"/>
          <assign to="NOTIFY_PARENT_ON_ERROR">ALL</assign>
          <assign to="." from="*"/>
        </output>
        <input message="Xin">
```

```
<assign to="." from="*"/>
        </input>
      </operation>
   </choice>
    <!-- handle EBICS response -->
    <operation>
      <participant name="EBICSServerService"/>
      <output message="handleResponse">
        <sub>assign to=1</sub> " from="*/></sub>
      </output>
      <input message="Xin">
        <assign to="." from="*"/>
      </input>
    </operation>
    <operation name="HttpRespond">
      <participant name="HttpRespond"/>
      <output message="HttpRespondInputMessage">
        <assign to="doc-has-headers">false</assign>
        <assign to="." from="*"></assign>
      </output>
      <input message="inmsg">
        <assign to="." from="*"></assign>
      </input>
    </operation>
    <onFault>
    <!-- On Fault, we will clear PrimDoc and
construct response message -->
      <sequence>
        <operation name="ReleasePrimDoc">
          <participant name="ReleaseService"/>
          <output message="outmsg">
            <assign to="TARGET">/ProcessData/PrimaryDocument
</assign>
            <assign to="." from="*"/>
          </output>
          <input message="inmsg"/>
        </operation>
        <operation>
          <participant name="EBICSServerService"/>
          <output message="handleError">
            \leqassign to="." from="*"/>
            <assign to="transactionID"
 from="EBICSRequestInfo/TransactionID/text()"/>
          </output>
          <input message="Xin">
            <assign to="." from="*"/>
          </input>
        </operation>
        <operation name="HttpRespond">
          <participant name="HttpRespond"/>
          <output message="HttpRespondInputMessage">
            <assign to="doc-has-headers">false</assign>
            <assign to="." from="*"></assign>
          </output>
          <input message="inmsg">
            <assign to="." from="*"></assign>
          </input>
        </operation>
      </sequence>
    </onFault>
 </sequence>
</process>
```
## <span id="page-34-0"></span>**EBICS Export Certificate Service**

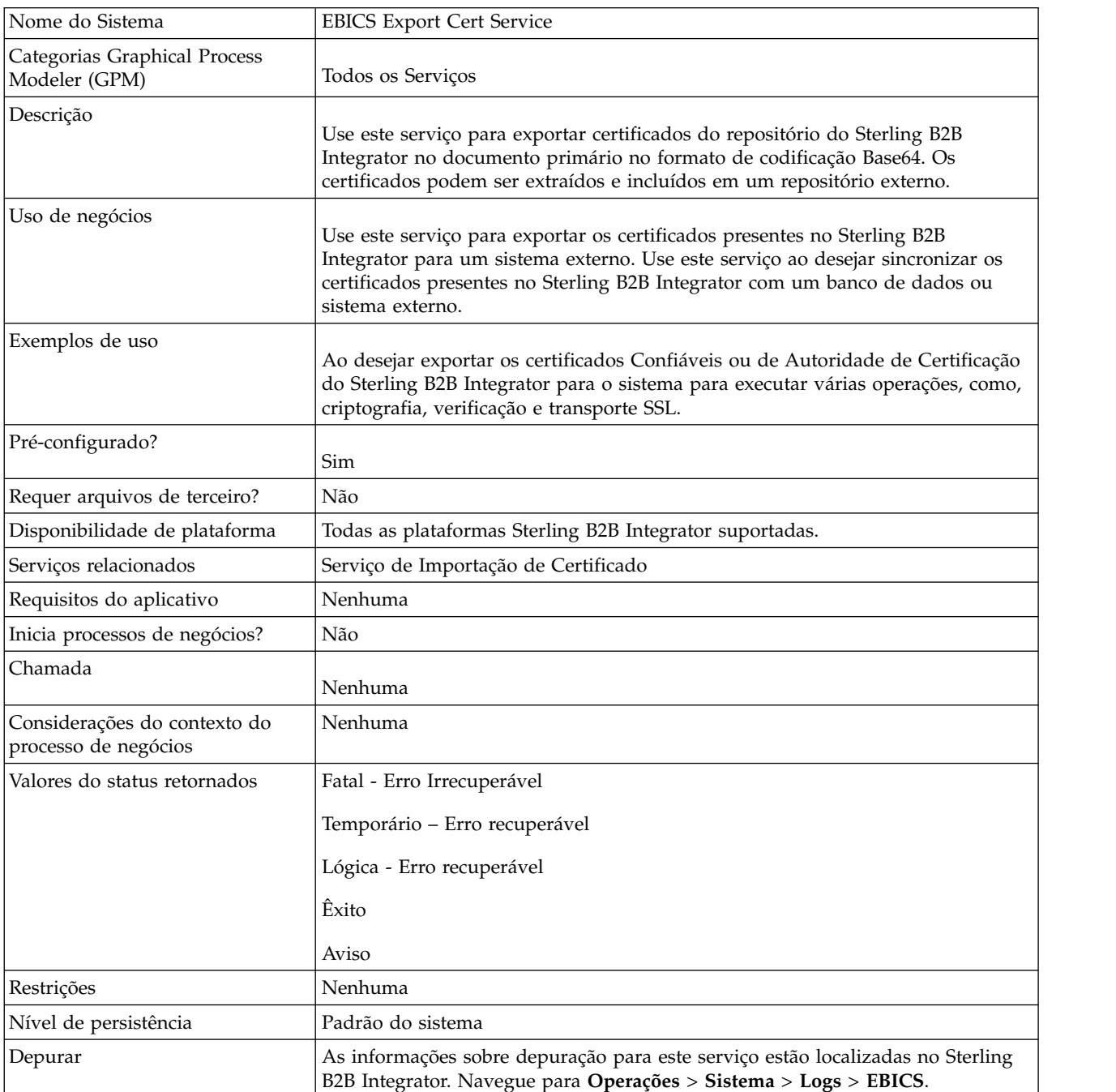

A tabela a seguir fornece uma visão geral do serviço do EBICS Export Certificate:

#### **Exemplo de Processo de Negócios**

O exemplo a seguir de processo de negócios ilustra a exportação de certificados do Sterling B2B Integrator para um repositório externo:

```
<process name="ebics_test_ExportCertService">
 <sequence>
    <operation name="Export Cert Service">
      <participant name="EBICSExportCert"/>
      <output message="EBICSExportCertTypeInputMessage">
```

```
<assign to="." from="*"></assign>
      </output>
      <input message="inmsg">
        <assign to="." from="*"></assign>
      </input>
    </operation>
  </sequence>
</process>
```
## <span id="page-35-0"></span>**EBICS Import Certificate Service**

A tabela a seguir fornece uma visão geral do serviço do EBICS Import Certificate:

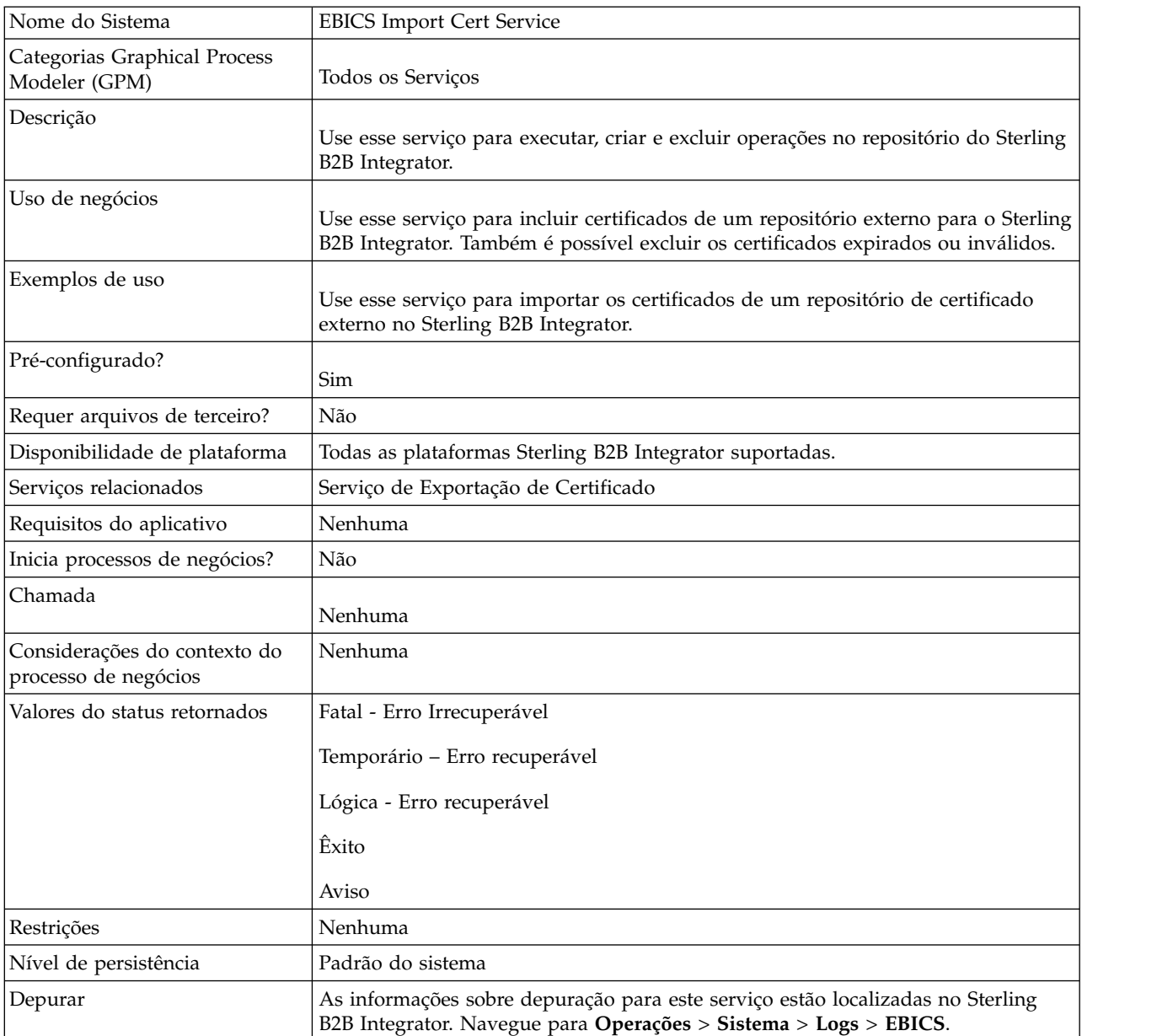

#### **Exemplo de Processo de Negócios**

O exemplo a seguir de processo de negócios ilustra a importação de certificados de um repositório externo para o Sterling B2B Integrator:

```
<process name="ebics_testImportService">
 <sequence>
   <operation name="Import Cert Service">
     <participant name="TestEBICSCertImport"/>
     <output message="TestEBICSCertImportTypeInputMessage">
       <assign to="." from="*"></assign>
     </output>
     <input message="inmsg">
       <assign to="." from="*"></assign>
     </input>
   </operation>
 </sequence>
</process>
```
## **EBICS Reporting Service**

A tabela a seguir fornece uma visão geral do EBICS Reporting service:

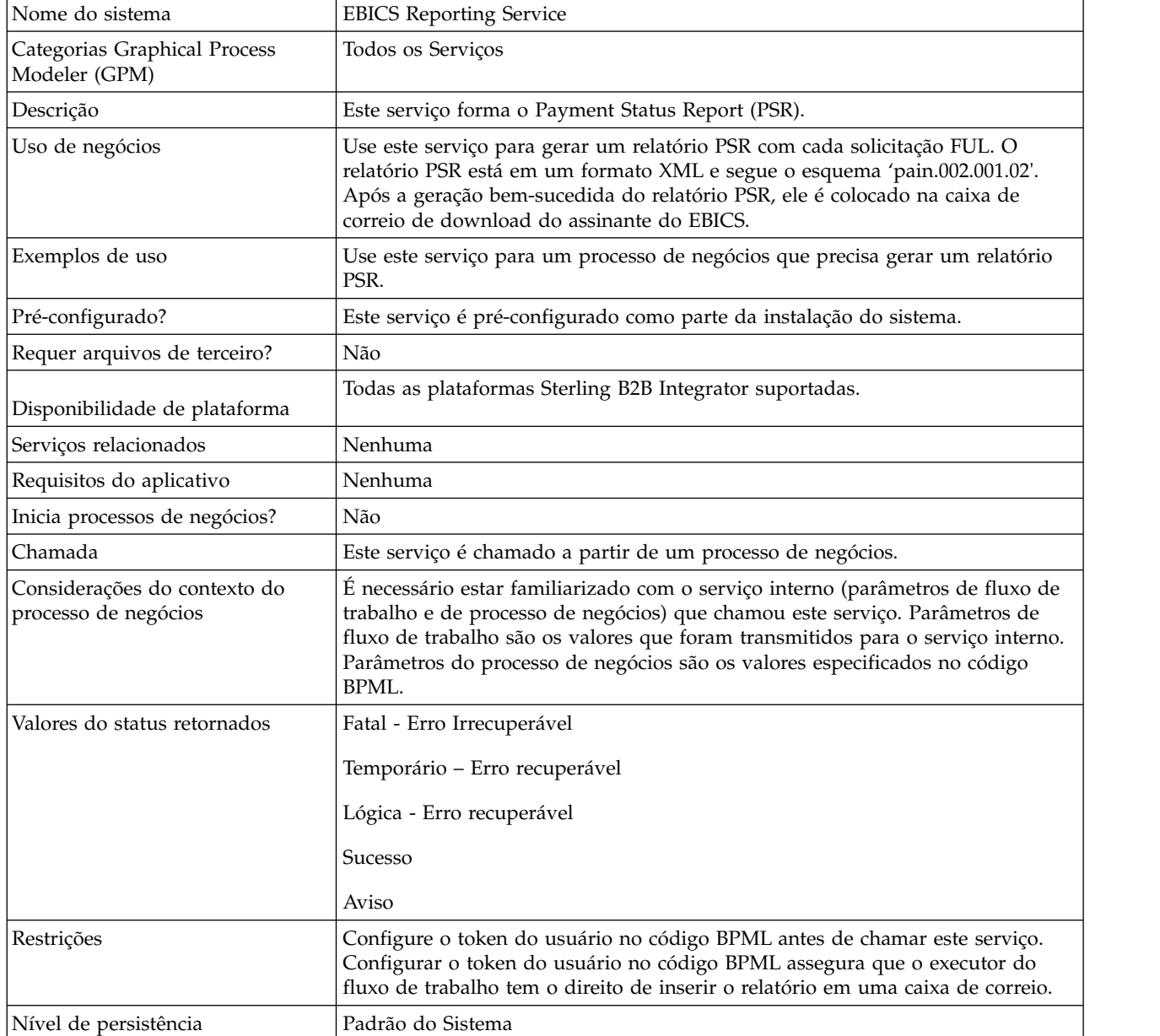

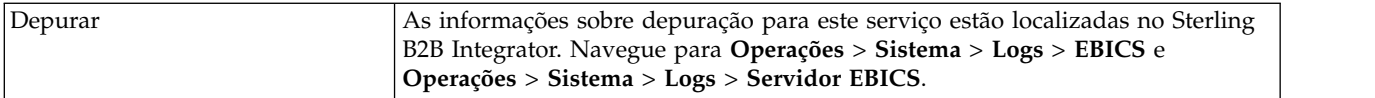

#### **Saída do Processo de Negócios para EBICS Reporting Service**

A tabela a seguir contém os parâmetros transmitidos do processo de negócios para o EBICS Reporting service:

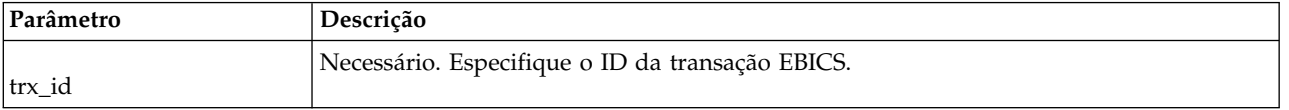

#### **Saída do Serviço do EBICS Reporting para o Processo de Negócios**

A tabela a seguir contém o parâmetro transmitido do EBICS Reporting para o processo de negócios:

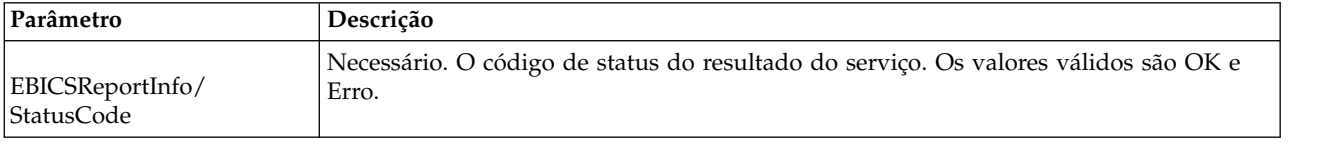

#### **Exemplo de Processo de Negócios**

O processo de negócios de exemplo a seguir ilustra como usar o serviço do EBICS Reporting para gerar um PSR. O token do usuário deve ser configurado no BPML antes da chamada do serviço. Configurar o token do usuário no BPML assegura que o executor do fluxo de trabalho tem o direito de inserir o relatório em uma caixa de correio. Na operação EBICSreportingService, o valor da mensagem de saída é generatePSRRequest.

```
<process name="EBICS_ReportingService">
  <sequence>
    <operation name="set user token">
      <participant name="SetUserToken"/>
      <output message="SetUserTokenMessage">
        <assign to="USER_TOKEN">admin</assign>
        \leqassign to="." from="*"/>
      </output>
      <input message="inmsg">
       \leqassign to="." from="*"/>
      </input>
    </operation>
    <operation name="EBICSReportingService">
      <participant name="EBICSReportingService"/>
      <output message="generatePSRReport">
        \leqassign to="." from="*"/>
        <assign to="trx_id">xxxx</assign>
      </output>
      <input message="generatePSRReportResult">
        <assign to="." from="*"></assign>
      </input>
    </operation>
  </sequence>
</process>
```
#### **Relatórios PSR - Exemplos**

O exemplo a seguir é de um relatório PSR quando 'GrpSts' é configurado como 'RJCT':

```
<Document xmlns="urn:iso:std:iso:20022:tech:xsd:pain.002.001.02">
  <pain.002.001.02>
    <GrpHdr>
     <MsgId>463353943D942C7E840110DA9D0494E5</MsgId>
     <CreDtTm>2009-07-07T03:29:37Z</CreDtTm>
     <InitgPty>
       <Id><OrgId><BIC>HOSTIDAA</BIC>
          </0rgId>
       </Id>
     </InitgPty>
    </GrpHdr>
    <OrgnlGrpInfAndSts>
     <OrgnlMsgId>O001</OrgnlMsgId>
     <OrgnlMsgNmId>pain.xxx.cfonb160.ict</OrgnlMsgNmId>
     <GrpSts>RJCT</GrpSts>
     <StsRsnInf>
       <StsRsn>
          <Cd>NARR</Cd>
        </StsRsn>
        <AddtlStsRsnInf>EBICS_INVALID_SIGNATURE_FILE_FORMAT</AddtlStsRsnInf>
     </StsRsnInf>
   </OrgnlGrpInfAndSts>
  </pain.002.001.02>
</Document>
```
O exemplo a seguir é de um relatório PSR quando 'GrpSts' é configurado como 'RCVD':

```
<?xml version="1.0" encoding="UTF-8"?>
<Document xmlns="urn:iso:std:iso:20022:tech:xsd:pain.002.001.02">
  <pain.002.001.02>
    <GrpHdr>
     <MsgId>33F60D9949576D6AE926CF3BD6BFF0BB</MsgId>
     <CreDtTm>2009-07-07T03:29:39Z</CreDtTm>
     <InitgPty>
       <Id><OrgId><BIC>HOSTIDAA</BIC>
         </0rgId>
        </Id>
     </InitgPty>
    </GrpHdr>
    <OrgnlGrpInfAndSts>
     <OrgnlMsgId>O008</OrgnlMsgId>
     <OrgnlMsgNmId>pain.xxx.cfonb160.ict</OrgnlMsgNmId>
     <GrpSts>RCVD</GrpSts>
    </OrgnlGrpInfAndSts>
  </pain.002.001.02>
</Document>
```
## <span id="page-40-0"></span>**Avisos**

Estas informações foram desenvolvidas para produtos e serviços oferecidos nos Estados Unidos.

 $\acute{E}$  possível que a IBM® não ofereça os produtos, serviços ou recursos discutidos nesta publicação em outros países. Consulte um representante IBM local para obter informações sobre produtos e serviços disponíveis atualmente em sua área. Qualquer referência a produtos, programas ou serviços IBM não significa que apenas produtos, programas ou serviços IBM possam ser utilizados. Qualquer produto, programa ou serviço funcionalmente equivalente, que não infrinja nenhum direito de propriedade intelectual da IBM poderá ser utilizado em substituição a este produto, programa ou serviço. Entretanto, a avaliação e verificação da operação de qualquer produto, programa ou serviço não IBM são de responsabilidade do Cliente.

A IBM pode ter patentes ou solicitações de patentes pendentes relativas a assuntos tratados nesta publicação. O fornecimento desta publicação não lhe garante direito algum sobre tais patentes. Pedidos de licença devem ser enviados, por escrito, para:

*IBM Director of Licensing*

*IBM Corporation*

*Botafogo*

*Rio de Janeiro, RJ*

*CEP 22290-240*

Para pedidos de licença relacionados a informações de DBCS (Conjunto de Caracteres de Byte Duplo), entre em contato com o Departamento de Propriedade Intelectual da IBM em seu país ou envie pedidos de licença, por escrito, para:

*Intellectual Property Licensing*

*Legal and Intellectual Property Law*

*IBM Japan Ltd.*

*19-21, Nihonbashi-Hakozakicho, Chuo-ku*

*Tóquio 103-8510, Japão*

**O parágrafo a seguir não se aplica a nenhum país em que tais disposições não estejam de acordo com a legislação local:** A INTERNATIONAL BUSINESS MACHINES CORPORATION FORNECE ESTA PUBLICAÇÃO "NO ESTADO EM QUE SE ENCONTRA", SEM GARANTIA DE NENHUM TIPO, SEJA EXPRESSA OU IMPLÍCITA, INCLUINDO, MAS A ELAS NÃO SE LIMITANDO, AS GARANTIAS IMPLÍCITAS DE NÃO INFRAÇÃO, COMERCIALIZAÇÃO OU ADEQUAÇÃO A UM DETERMINADO PROPÓSITO. Alguns países não permitem a exclusão de garantias expressas ou implícitas em certas transações; portanto, essa disposição pode não se aplicar ao Cliente.

Estas informações podem conter imprecisões técnicas ou erros tipográficos. São feitas alterações periódicas nas informações aqui contidas; tais alterações serão incorporadas em futuras edições da publicação. A IBM pode, a qualquer momento, aperfeiçoar e/ou alterar os produtos e/ou programas descritos nesta publicação, sem aviso prévio.

Referências nestas informações a Web sites não IBM são fornecidas apenas por conveniência e não representam de forma alguma um endosso a esses Web sites. Os materiais contidos nesses Web sites não fazem parte dos materiais desse produto IBM e a utilização desses Web sites é de inteira responsabilidade do Cliente.

A IBM pode utilizar ou distribuir as informações fornecidas de forma que julgar apropriada sem incorrer em qualquer obrigação para com o Cliente.

Licenciados deste programa que desejam obter informações sobre este assunto com objetivo de permitir: (i) a troca de informações entre programas criados independentemente e outros programas (incluindo este) e (ii) a utilização mútua das informações trocadas, devem entrar em contato com:

*IBM Corporation*

*Av. Pasteur, 138-146*

*Botafogo*

*Rio de Janeiro, RJ*

*CEP 22290-240*

Tais informações podem estar disponíveis, sujeitas a termos e condições apropriadas, incluindo em alguns casos o pagamento de uma taxa.

O programa licenciado descrito nesta publicação e todo o material licenciado disponível são fornecidos pela IBM sob os termos do Contrato com o Cliente IBM, do Contrato Internacional de Licença do Programa IBM ou de qualquer outro contrato equivalente.

Todos os dados de desempenho aqui contidos foram determinados em um ambiente controlado. Portanto, os resultados obtidos em outros ambientes operacionais podem variar significativamente. Algumas medidas podem ter sido tomadas em sistemas em nível de desenvolvimento e não há garantia de que estas medidas serão iguais em sistemas geralmente disponíveis. Além disso, algumas medidas podem ter sido estimadas por extrapolação. Os resultados reais podem variar. Os usuários deste documento devem verificar os dados aplicáveis para seu ambiente específico.

As informações relativas a produtos não IBM foram obtidas junto aos fornecedores dos respectivos produtos, de seus anúncios publicados ou de outras fontes disponíveis publicamente. A IBM não testou estes produtos e não pode confirmar a precisão de seu desempenho, compatibilidade nem qualquer outra reivindicação relacionada a produtos não IBM. Dúvidas sobre os recursos de produtos não IBM devem ser encaminhadas diretamente a seus fornecedores.

Todas as declarações relacionadas aos objetivos e intenções futuras da IBM estão sujeitas a alterações ou cancelamento sem aviso prévio e representam apenas metas e objetivos.

Todos os preços IBM mostrados são preços de varejo sugeridos pela IBM, são atuais e estão sujeitos à alteração sem aviso prévio. Os preços do revendedor podem variar.

Estas informações foram projetadas apenas com o propósito de planejamento. As informações aqui contidas estão sujeitas a alterações antes que os produtos descritos estejam disponíveis.

Estas informações contêm exemplos de dados e relatórios utilizados nas operações diárias de negócios. Para ilustrá-los da forma mais completa possível, os exemplos podem incluir nomes de indivíduos, empresas, marcas e produtos. Todos estes nomes são fictícios e qualquer semelhança com nomes e endereços utilizados por uma empresa real é mera coincidência.

#### LICENÇA DE COPYRIGHT:

Estas informações contêm programas de aplicativos de amostra na linguagem fonte, ilustrando as técnicas de programação em diversas plataformas operacionais. O Cliente pode copiar, modificar e distribuir estes programas de amostra sem a necessidade de pagar à IBM, com objetivos de desenvolvimento, utilização, marketing ou distribuição de programas aplicativos em conformidade com a interface de programação de aplicativo para a plataforma operacional para a qual os programas de amostra são criados. Esses exemplos não foram testados completamente em todas as condições. Portanto, a IBM não pode garantir ou implicar a confiabilidade, manutenção ou função destes programas. Os programas de amostra são fornecidos "NO ESTADO EM QUE SE ENCONTRAM", sem garantia de nenhum tipo. A IBM não poderá ser responsabilizada por nenhum dano derivado do uso de programas de amostra.

Cada cópia ou parte destes programas de amostra ou qualquer trabalho derivado deve incluir um aviso de copyright com os dizeres:

© IBM 2015. Partes deste código são derivadas dos Programas de Amostra da IBM Corp. © Copyright IBM Corp. 2015.

Se estas informações estiverem sendo exibidas em cópia eletrônica, as fotografias e ilustrações coloridas podem não aparecer.

#### **Marcas Registradas**

IBM, o logotipo IBM e ibm.com são marcas ou marcas registradas da International Business Machines Corp., registradas em vários países no mundo todo. Outros nomes de produtos e serviços podem ser marcas registradas da IBM ou de outras empresas. Uma lista atual de marcas registradas da IBM está disponível na Web em ["Copyright and trademark information"](http://www.ibm.com/legal/copytrade.shtml) em [http://www.ibm.com/legal/](http://www.ibm.com/legal/copytrade.shtml) [copytrade.shtml.](http://www.ibm.com/legal/copytrade.shtml)

Adobe, o logotipo Adobe, PostScript e o logotipo PostScript são marcas ou marcas registradas da Adobe Systems Incorporated nos Estados Unidos e/ou em outros países.

IT Infrastructure Library é uma marca registrada da Agência Central de Computação e Telecomunicações que agora é parte do Departamento de Comércio do Governo.

Intel, o logotipo Intel, Intel Inside, o logotipo Intel Inside, Intel Centrino, o logotipo Intel Centrino, Celeron, Intel Xeon, Intel SpeedStep, Itanium e Pentium são marcas ou marcas registradas da Intel Corporation ou de suas subsidiárias nos Estados Unidos e em outros países.

Linux é uma marca registrada de Linus Torvalds nos Estados Unidos e/ou em outros países.

Microsoft, Windows, Windows NT e o logotipo Windows são marcas registradas da Microsoft Corporation nos Estados Unidos e/ou em outros países.

ITIL é uma marca registrada e uma marca registrada da comunidade do Departamento de Comércio do Governo e está registrada no Departamento de Marcas e Patentes dos Estados Unidos.

UNIX é uma marca registrada do The Open Group nos Estados Unidos e em outros países.

Java™ e todas as marcas registradas e logotipos baseados em Java são marcas ou marcas registradas da Oracle e/ou de suas afiliadas.

Cell Broadband Engine é uma marca registrada da Sony Computer Entertainment, Inc. nos Estados Unidos e/ou em outros países e são usadas sob licença a partir deste ponto.

Linear Tape-Open, LTO, o logotipo LTO, Ultrium e o logotipo Ultrium são marcas registradas da HP, IBM Corp. e Quantum nos Estados Unidos e em outros países.

Connect Control Center® , Connect:Direct® , Connect:Enterprise, Gentran® , Gentran:Basic® , Gentran:Control® , Gentran:Director® , Gentran:Plus® , Gentran:Realtime®, Gentran:Server®, Gentran:Viewpoint®, Sterling Commerce™, Sterling Information Broker® e Sterling Integrator® são marcas ou marcas registradas da Sterling Commerce, Inc., uma Empresa IBM.

Outros nomes de empresas, produtos e serviços podem ser marcas registradas ou marcas de serviços de terceiros.

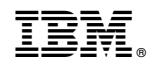

Impresso no Brasil